**Univerzita Hradec Králové Fakulta informatiky a managementu Katedra informačních technologií**

## **OpenStack služby pro cloud, fog a edge výpočty** Bakalářská práce

Autor: Jan Homolka Studijní obor: Aplikovaná informatika

Vedoucí práce: Mls Karel, Ing. Ph.D.

Hradec Králové srpen 2020

## **Anotace**

Práce se zaměřuje na shrnutí informací z oblasti cloud, fog a Edge computingu a jeho využití pomocí aplikace pro cloud OpenStack. V práci jsou popsané modely nasazení, modely distribuce a aplikace pro cloud OpenStack. Autor porovnává zmíněné modely metodou výhod, nevýhod a využití. Práce objasňuje jednotlivé části aplikace OpenStack a je vhodná pro uživatele, kteří chtějí nasadit svůj vlastní cloud a neplatit za jeho pronájem od společností. Výsledky práce poukazují na zvýšení výpočetní kapacity cloudu v případě navýšení počtu procesorů a porovnává efektivitu dvou různých cloudů.

# **Abstract**

Work focuses on summarizing information from the field of cloud, fog and Edge computing and its use, using the aplication for the cloud OpenStack. This work describes deployment models, distribution models and applications for the OpenStack cloud. The author compares the mentioned models by the method of advantages and disadvantages and uses. The work clarifies the individual parts of the OpenStack application and is suitable for users who want to deploy their own cloud. The results show an increase in the computing power of the cloud in the event of an increase in the number of processors and compares the efficiency of two different clouds.

# **Prohlášení**

Prohlašuji, že tato bakalářská práce je mým vlastním dílem, které jsem vypracoval samostatně. Všechny zdroje, ze kterých jsem čerpal, jsou uvedeny včetně odkazu na příslušný zdroj.

# **Poděkování**

Rád bych poděkoval Ing. Karlu Mlsovi, Ph.D. za cenné informace a rady, které mi pomohli při psaní této bakalářské práce. Dále bych chtěl poděkovat rodině a všem lidem, kteří mi v průběhu studia a psaní této bakalářské práce jakýmkoliv způsobem pomohli a podporovali mě.

# **Klíčová slova**

OpenStack, cloud, cloud computing, fog computing, Edge computing, distribuční model, model nasazení

# Obsah

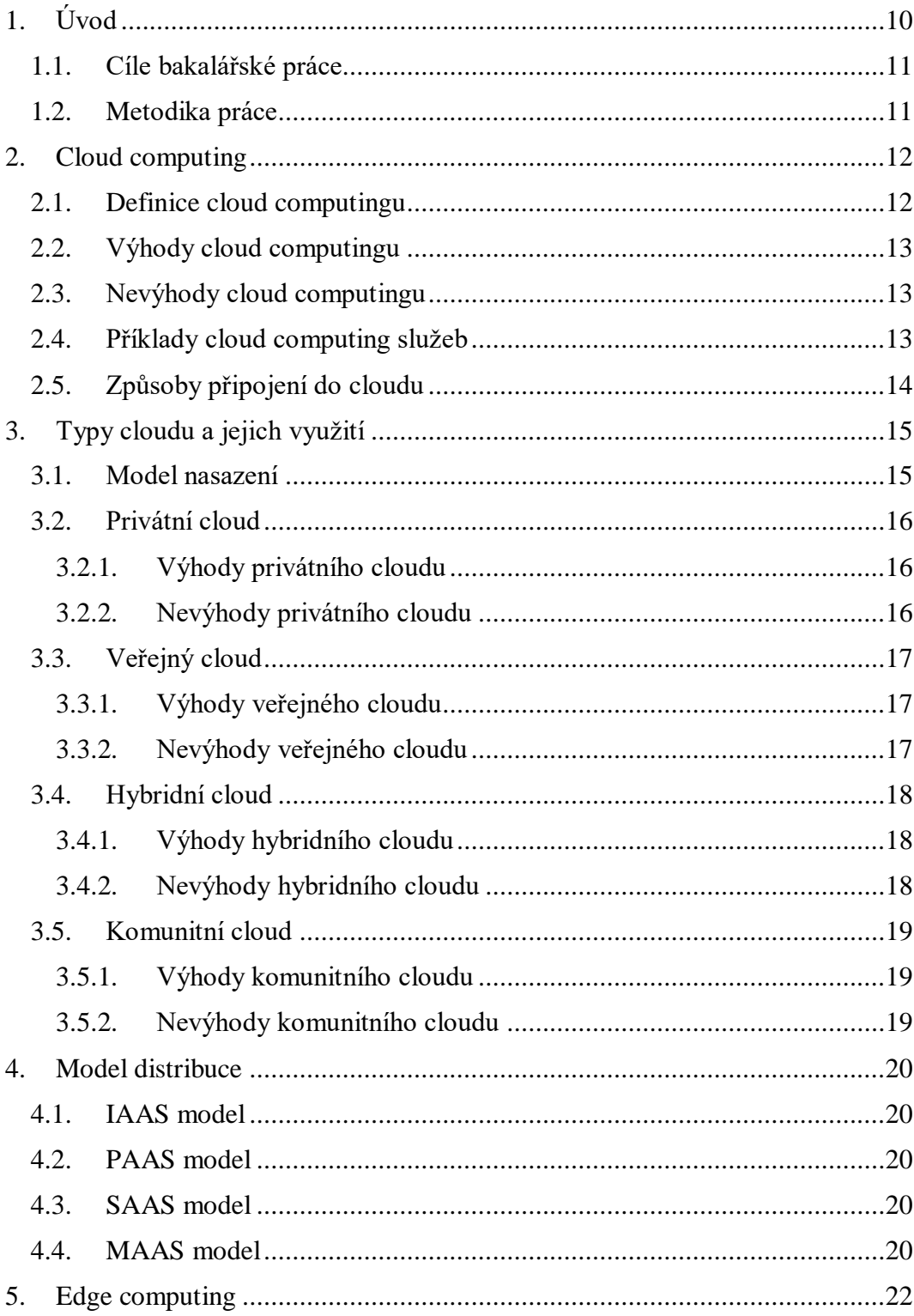

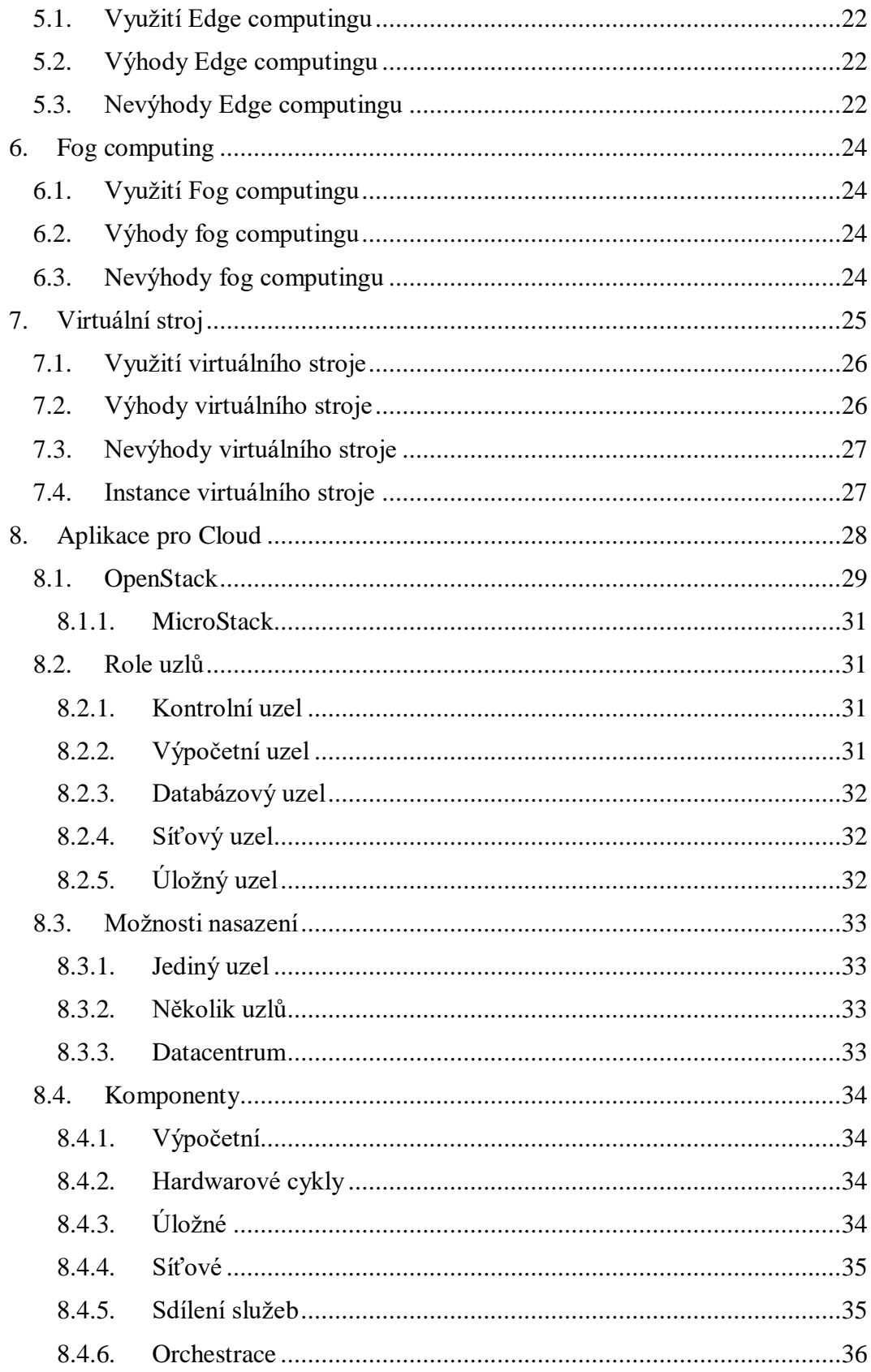

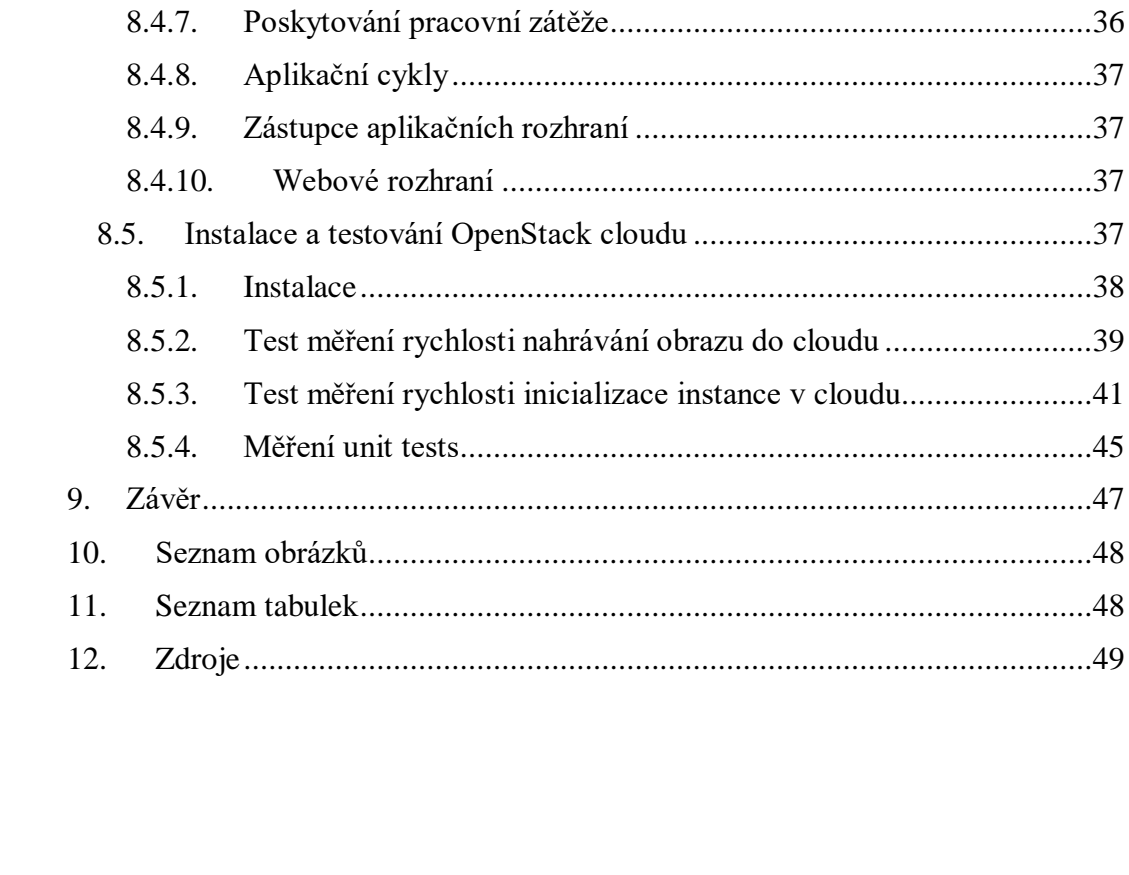

# <span id="page-9-0"></span>1.Úvod

O naší společnosti se dnes často mluví jako o společnosti informační, ve které je práce s velkým množstvím informací denní rutinou. Naše společnost se do této fáze dostala hlavně díky informačním technologiím, mezi tyto technologie patří i cloud computing.

Cloud computing otvírá nové možnosti pro firmy a náročnější uživatele v oblasti výpočetní techniky. Pomocí cloudu lze zálohovat data, sdílet je ostatním uživatelům nebo urychlovat složité výpočty. Cloudy nabízí velkou škálovatelnost a zdrojovou nezávislost. Poskytovatelé cloudů nabízí své služby i ve formě paušálů za využití jejich zdrojů, což může být pro občasné uživatele velice výhodné.

Za účelem splnění praktické části této práce mi byly poskytnuty čtyři serverové stroje z roku 2010, které univerzita využívá pro testovací a laboratorní účely S následujícími specifikacemi:

Procesor: Intel Celeron Processor G1101 a Intel Core i3 530

Operační systém: Ubuntu 18.04.2 server

Odkaz na oficiální dokumentaci:

[https://www-](https://www-01.ibm.com/common/ssi/ShowDoc.wss?docURL=/common/ssi/rep_ca/1/897/ENUS110-011/index.html&request_locale=en)[01.ibm.com/common/ssi/ShowDoc.wss?docURL=/common/ssi/rep\\_ca/1/897/EN](https://www-01.ibm.com/common/ssi/ShowDoc.wss?docURL=/common/ssi/rep_ca/1/897/ENUS110-011/index.html&request_locale=en) [US110-011/index.html&request\\_locale=en](https://www-01.ibm.com/common/ssi/ShowDoc.wss?docURL=/common/ssi/rep_ca/1/897/ENUS110-011/index.html&request_locale=en)

Stanovenou myšlenkou praktické části práce je zda se podaří nasadit OpenStack cloud, zda větší počet procesorů v cloudu sníží čekací dobu u výpočetních operací a zda Openstackový cloud dokáže efektivně využít poskytnutý výkon výpočetních zdrojů.

## <span id="page-10-0"></span>1.1. Cíle bakalářské práce

Hlavním cílem bakalářské práce je prakticky ověřit vlastnosti OpenStack řešení pro HPC výpočetní aplikace a analýza současné technologie pro cloudové. Hlavním přínosem je shrnutí různých cloudových technologií a analýza problematiky efektivity využití zdrojů OpenStackového cloudu.

Naplnění hlavního cíle vyžaduje splnění dílčích úkonů, které tvoří obsah práce otevírají další možnosti pro budoucí výzkum v této oblasti.

- 1. Provést analýzu současného stavu cloudových technologií a porovnat jejich benefity.
- 2. Nasazení OpenStackového cloudu a průzkum OpenStackových nástrojů pro cloudové služby.
- 3. Provést praktické ověření funkčnosti cloudu pomocí operací nad cloudovým stackem.
- 4. Porovnat výsledky provedených úkonů na dvou rozdílných cloudových stackách.

## <span id="page-10-1"></span>1.2. Metodika práce

V bakalářské práci je využita metoda porovnávání technologie z hlediska výhod a nevýhod jejich využívání pro srovnávací analýzu jednotlivých technologií. Cloudové testy jsou mezisebou porovnávány a následně vyhodnoceny dedukcí. Citační norma vychází z české normy ČSN ISO 690:2011 a využívá novější podobu harvardského citačního stylu s uvedením autora a roku publikace.

# <span id="page-11-0"></span>2.Cloud computing

Tato kapitola pojednává o cloud computingu.

Termín cloud computing byl poprvé použit v roce 1996 v Houstonu lidmi ze společnosti Compaq a měl být budoucností internetového podnikání, avšak opravdový začátek cloud computingu nastal v roce 2006, kdy velké organizace jako Google a Amazon začaly tento termín používat jako označení nového paradigmatu, ve kterém budou lidé přistupovat k softwaru a výpočetním možnostem nebo souborům přes internet namísto svých vlastních počítačů. Termín cloud computing začal být známější pro širší společnost až v roce 2007, kdy se poprvé objevil v novinových článcích v Americe.

Využívání cloud computingu se velice rychle šíří, protože zaznamenalo opravdu velký historický posun v IT průmyslu a vzdálená datacentra kumulují stále více počítačové paměti, výpočetního výkonu, cloudových služeb a aplikací. <sup>[\[27](#page-48-1)]</sup>

Nejznámější poskytovatelé cloud computingu:

- Microsoft
- Amazon
- $\bullet$  IBM
- Google
- Oracle
- VMware

## <span id="page-11-1"></span>2.1. Definice cloud computingu

Jedná se o model vývoje a používání technologií z oblasti informačních technologií. Cloud se využívá pro poskytování služeb či programů pomocí serverů na internetu, tudíž k nim uživatel může přistupovat vzdáleně pomocí webového prohlížeče nebo klienta elektronické pošty. Poskytované služby mohou být bezplatné anebo poskytované v rámci různých tarifů. Mezi služby cloud computingu patří doručování výpočetních služeb včetně serverů, úložišť, databází, sítí, softwaru, analytických nástrojů a inteligentních funkcí a nabízí rychlejší inovace, flexibilitu prostředků. [\[1\]](#page-48-2)

*"Cloud poskytuje sdílené a distribuované prostředí zdrojů mezi různými zákazníky, které umožňují přístup k síti kdekoli a kdykoli. Cloudové výpočty umožňují uživateli ovládat a upgradovat služby podle požadavků bez jakékoli investice do hardwaru, softwaru nebo lidských zdrojů."* (Borko Furht, 2010)

## <span id="page-12-0"></span>2.2. Výhody cloud computingu

Při využívání cloud computingu uživatel nemusí kupovat hardware, software nutné vybavení pro místnost se serverem a nemusí ani platit za údržbu, napájení a IT pracovníky. Další výhodou je možnost elasticky škálovat rozměr prostředků, které uživatel pro svou činnost potřebuje. Společnosti poskytující cloud computingové služby upgradují svá datová centra na nejnovější generace pro zlepšení výpočetního výkonu, což je více efektivní a pohodlnější pro uživatele, než vlastní datové centrum. Poskytované služby jsou samoobslužné a je velice snadné s nimi pracovat, takže lze na vyžádání zajistit ohromné množství výpočetních prostředků ve velmi krátkém čase, což šetří čas a není zapotřebí dlouhého studování návodů pro obsluhu. Nelze opomenou možnost zálohy dat na cloud, díky této zálohovací službě lze obnovit svá zálohovaná data a to odkudkoli, kde má uživatel možnost přístupu na internet. Sdílení dat s ostatními uživateli. Některé služby jsou poskytované zdarma. <sup>[2]</sup>

## <span id="page-12-1"></span>2.3. Nevýhody cloud computingu

Data uživatelů mohou být zneužita nepovolanými osobami, kvůli umístění na internetu při úniku dat. Placené služby mohou při dlouhodobém užívání převýšit náklady na pořízení vlastního softwaru, tento případ může nastat například při zdražení služeb poskytovatelem. Online programy často mají méně možností v porovnání s desktopovými aplikacemi. Při migraci k jinému poskytovateli <sup>[\[1\]](#page-48-2)</sup>

## <span id="page-12-2"></span>2.4. Příklady cloud computing služeb

Cloudy nabízí mnoho možností využití od online účetnictví, přes databázové online aplikace až po online řízení projektů a videokonference.

Běžný uživatel internetu využívá služeb cloudu aniž by si to uvědomoval, mezi současné možnosti využití patří například následující:

- Videokonference softwarové řešení pro pořádání schůzek na dálku, např. Adobe Acrobat Connect, Onif, Microsoft Office Live Meeting.
- Sdílení pracovní plochy spolupráce na projektech na dálku, např. Team Viewer.
- Projektové řízení online řízení projektů s možností sdílení a mnoha automatickými funkcemi, např. Basecamp, Easy Project.
- Databázové online aplikace firemní data přístupná odkudkoliv, např. Zoho Creator.
- Online zálohování dat ukládání všech dat online, např. Mozy.
- Účetnictví online přístup k účetním dokladům dostupné odkudkoliv.
- CRM systémy speciální řešení pro řízení vztahů se zákazníky, např. Zoho CRM, Salesforce
- Tvorba cloudových aplikací snadné nasazení a škálovatelnost pomocí cloudových služeb.
- Testování aplikací jednoduchá škálovatelnost cloudového prostředí poskytuje levné zdroje pro testování kódu
- Analýza dat pomocí cloudu lze sjednotit data napříč různými týmy lidí na cloud, kde budou všechna potřebná data umístěna. Na takto sjednocených datech lze následně aplikovat různé způsoby analýz mnohem pohodlněji a snadněji. [\[1\]](#page-48-2)

## <span id="page-13-0"></span>2.5. Způsoby připojení do cloudu

Díky dnešní technologii se na cloud může uživatel připojit se všemi zařízeními, které mají přístup na internet jako jsou chytré telefony, notebooky, stolní počítače, tablety, netbooky a PDA. Jediným aspektem, kterým je přístup na cloud ovlivňován je rychlost a kvalita připojení k internetu. [\[1\]](#page-48-2)

# <span id="page-14-0"></span>3.Typy cloudu a jejich využití

Tato kapitola pojednává o různých druzích cloudů a jejich modelech nasazení. Cloudy mají několik typů, které se liší vlastnostmi a modelem nasazení.

#### <span id="page-14-1"></span>3.1. Model nasazení

Model nasazení popisuje, v jaké formě je cloud uživateli poskytován. Celkem se rozlišuje na čtyři druhy.

**Veřejný** (*public cloud computing*) – někdy je označován jako klasický model cloud computingu. Jedná se o schéma, v němž je poskytnuta a široké veřejnosti nabídnuta výpočetní služba, již napříč všemi klienty charakterizuje stejná nebo velmi podobná funkcionalita. Nabízí prakticky neomezenou kapacitu zdrojů. Může být vlastněn obchodní, akademickou a nebo vládní organizací. Příkladem veřejného cloud computingu je např. Skype nebo Seznam.cz. [\[2\]](#page-48-1)

**Privátní** (*private cloud computing*) – cloud je provozován pouze pro organizaci, a to buď organizací samotnou, nebo třetí stranou. Privátní cloudy lze dělit na hostované, kde je cloud provozován třetí stranou, nebo řízené, kde je cloud provozován i hostován třetí stranou. Příkladem privátního cloud computingu je kupř. hostovaný mailový server nebo hostovaná specializovaná aplikace, kde u jednoho poskytovatele je typicky 50 až 500 zákazníků. <sup>[\[2\]](#page-48-1)</sup>

**Hybridní** (*hybrid cloud computing*) – hybridní cloud je kombinací veřejného a soukromého cloudu. Navenek hybridní cloudy vystupují jako jeden cloud, ale jsou propojeny pomocí standardizačních technologií. [\[2\]](#page-48-1)

<span id="page-14-2"></span>**Komunitní** (*community cloud computing*) – jedná se o model, kdy je infrastruktura cloudu sdílena mezi několika organizacemi, tedy skupinou lidí, kteří ji využívají. Tyto organizace může spojovat bezpečnostní politika, stejný obor zájmu apod. [\[2\]](#page-48-1)

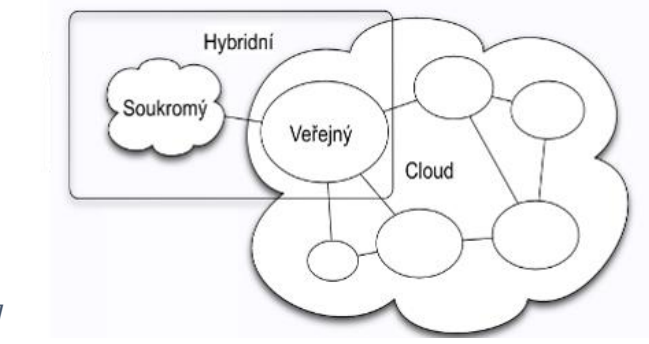

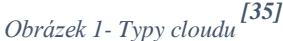

# <span id="page-15-0"></span>3.2. Privátní cloud

Privátní cloud se skládá z výpočetních prostředků, které používá jediná společnost nebo organizace. Privátní cloud může být fyzicky umístěn v místním datovém centru organizace nebo ho může hostovat jiný poskytovatel služeb. V privátním cloudu se však služby a infrastruktura vždy udržují v privátní síti a hardware společně se softwarem jsou vyhrazeny výhradně pro vaši organizaci. Tímto způsobem může privátní cloud usnadnit organizaci přizpůsobení prostředků pro splnění konkrétních požadavků IT. Privátní cloudy často používají vládní agentury, finanční instituce a další střední až velké organizace s důležitými operacemi, které požadují zvýšenou kontrolu nad svým prostředím, výměnou za vyšší náklady za jeho pronajmutí. [3]

#### **3.2.1. Výhody privátního cloudu**

<span id="page-15-1"></span>Mezi výhody privátních cloudů patří možnost větší flexibility cloudového prostředí. Uživatel si může uzpůsobit cloudové prostředí tak, aby mu vyhovovalo a splňovalo jeho konkrétní potřeby. Privátní cloud nabízí také o úroveň lepší zabezpečení v porovnání s ostatními typy cloudů. Prostředky se nesdílejí s ostatními. Podpora různých operačních systémů. Privátní cloudy mohou nabídnou také škálovatelnost a efektivitu porovnatelnou s veřejným cloudem. <sup>[3]</sup>

#### **3.2.2. Nevýhody privátního cloudu**

<span id="page-15-2"></span>Hlavní nevýhodou privátního cloudu je oproti ostatním cloudům jeho cena, která může být až několikanásobně vyšší. Nižší spolehlivost, data jsou uložená pouze v jednom datacentru. Špatná integrace s veřejnými cloudy. Při přechodu na privátní cloud je zapotřebí rekonfigurovat server. Servery s pouze manuální konfigurací nejsou vhodné pro privátní cloud. Náročná konstrukce. Pokud uživatel hostuje svůj privátní cloud musí platit za provoz, údržbu, hardware, software a vymezit čas IT pracovníků pro správu a konfiguraci cloudu. <sup>[4]</sup>

# <span id="page-16-0"></span>3.3. Veřejný cloud

Veřejný cloud je nabízen poskytovateli třetích stran přes veřejný internet. Tyto služby jsou přístupné komukoli, kdo je chce používat nebo je koupit. Služby veřejného cloudu mohou být zdarma nebo mohou být prodávány na vyžádání, což zákazníkům umožňuje platit pouze za využité výpočetní cykly procesorů, úložiště nebo šířku pásma, které spotřebují.

Na rozdíl od soukromých cloudů mohou veřejné cloudy ušetřit uživatelům náklady na nákup, správu a údržbu hardwarové a aplikační infrastruktury. Poskytovatel cloudových služeb nese odpovědnost za veškerou správu a údržbu systému. Přestože v prostředí veřejného cloudu byly vzneseny obavy o bezpečnost, při správném provedení může být veřejný cloud stejně bezpečný jako nejefektivněji implementovaná implementace soukromého cloudu, pokud poskytovatel používá správné metody zabezpečení, jako jsou systémy detekce a prevence narušení.<sup>[24]</sup>

### **3.3.1. Výhody veřejného cloudu**

<span id="page-16-1"></span>Mezi výhody veřejného cloudu patří velká škálovatelnost, která je možná prakticky ihned, což u privátního cloudu kvůli lokálnímu datacentru nelze provést ihned. Uživatel si od poskytovatele sám vyžádá co potřebuje, kdy a případně na jak dlouho. Další výhodou jsou finanční náklady na hardware, neboť ten vlastní poskytovatel. Veřejný cloud nabízí také flexibilitu a spolehlivost, klient může dle vlastní potřeby přidávat a odebírat zdroje podle svých potřeb a šetří čas, který by jinak musel investovat do správy nebo vývoje aplikací pro cloud. [25]

### **3.3.2. Nevýhody veřejného cloudu**

<span id="page-16-2"></span>Hlavní nevýhodou veřejných cloudů bývá ochrana a soukromí klientských dat, velcí poskytovatelé služeb veřejných cloudů jsou sice zabezpečené, ale může být obtížné je využívat bezpečným způsobem na klientském straně. Problém může nastat pokud je proveden úspěšný útok na hlavní cloudový server, neboť z hlavního serveru není pro útočníka problém se dostat i na klientské systémy.

Kontrakty s poskytovateli o poskytování cloudových služeb často nezahrnují klientskou podporu. Klientská podpora má většinou svou samostatnou smlouvu a někteří poskytovatelé ani neposkytují podporu na dostatečné úrovni. Další nevýhodou se pro větší organizace nebo organizace s komplikovanou architekturou počítačové sítě, může stát nedostatečná přizpůsobivost služeb veřejného cloudu pro klienty. [25]

## <span id="page-17-0"></span>3.4. Hybridní cloud

Hybridní cloud využívá kombinaci cloudových služeb privátního cloudu a zároveň od veřejných cloudových poskytovatelů s orchestrací mezi oběma platformami. Hybridní cloud nabízí větší flexibilitu tím, že umožňuje pracovní zátěž přesouvat mezi privátním a veřejným cloudem a zároveň možnost přizpůsobení služeb na privátním cloudu pro vlastní účely. [26]

### **3.4.1. Výhody hybridního cloudu**

<span id="page-17-1"></span>Hybridní cloud se snaží zkombinovat výhody privátního a veřejného cloudu, ale ve finále je na klientovi, jak tuto možnost využije.

Hybridní cloud nabízí flexibilitu a škálovatelnost veřejného cloudu a zároveň může uložit klientská data na uložišti v cloudu privátním pro lepší zabezpečení. Mnoho poskytovatelů cloudových služeb nabízí možnosti hybridních cloudů. <sup>[26]</sup>

### **3.4.2. Nevýhody hybridního cloudu**

<span id="page-17-2"></span>Pro správné využití hybridního cloudu je zapotřebí komplexnější správu od informačních techniků, což v případě organizace může znamenat vyšší náklady. Hybridní cloud může nést určitá rizika spojená s nasazenou částí veřejného cloudu. Klient nese zodpovědnost za privátní část hybridního cloudu. [26]

## <span id="page-18-0"></span>3.5. Komunitní cloud

Komunitní cloud označuje sdílené prostředí služeb cloud computingu, které se zaměřuje na konkrétní skupinu klientů, kteří mají stejné nebo velmi podobné nároky na cloudové služby. Klienti v jednom komunitním cloudu většinou sdílejí požadavky na zabezpečení, soukromí, výkon a cloudovou politiku. Členové komunity cloudu společně s poskytovatelem mohou ovlivňovat podmínky pro vstup nových klientů do komunitního cloudu. [33]

#### **3.5.1. Výhody komunitního cloudu**

<span id="page-18-1"></span>Mezi výhody komunitního cloudu patří jeho cena, protože jeho cena je rozdělena mezi všechny jeho klienty. Komunitní cloud je flexibilní a škálovatelný díky kompatibilitě s každým členem jeho komunity a je bezpečnější než veřejný cloud. [34]

#### **3.5.2. Nevýhody komunitního cloudu**

<span id="page-18-2"></span>Zjevnou nevýhodou komunitního cloudu je omezení šířky pásma a úložného prostoru, kvůli ostatním klientům. Mezi další nevýhody patří pomalá adopce dat a obtížné sdílení odpovědnosti klientů za dopady na komunitu cloudu. [34]

# <span id="page-19-0"></span>4.Model distribuce

Distribuční model se zabývá tím, co je v rámci cloudových služeb nabízeno, zdali nabízí hardwarové nebo softwarové prostředky, případně obojí zároveň.

## <span id="page-19-1"></span>4.1. IAAS model

IAAS (Infrastructure As A Service – infrastruktura jako služba) model je služba, kde si koncový zákazník pronajme hardware a platí pouze za prostředky, které využije. Jedná se o virtualizované servery, datacentra nebo přímo konkrétní síťové vybavení. [12]

## <span id="page-19-2"></span>4.2. PAAS model

PAAS (Platform As A Service – platforma jako služba) model nabízí kompletní vývojovou platformu pro vývoj a testování aplikací uživatele. Na rozdíl od SAAS si uživatel platí za vývojové prostředí pro software a nikoli za konkrétní již vyvinutí software. Nevýhoda je obtížnost s kompatibilitou prostředí při přechodu k jinému poskytovateli PAAS modelu. [11]

## <span id="page-19-3"></span>4.3. SAAS model

SAAS (Software As A Service – software jako služba) model, jedná se o službu poskytující uživatelům software, který si nemusí sami pořizovat a platí jen za jeho využití pomocí cloudu. Uživatel platí pouze za přímé využívaní softwaru, pokud ho využívá pouze zřídka, zaplatí zlomek jeho nákupní ceny a není nucen si onen software kupovat. [10]

## <span id="page-19-4"></span>4.4. MAAS model

MAAS(Model As a Service – model jako služba) model, jedná se o službu ke sdílení jednotlivých datových modelů. Datové moduly lze sdílet, testovat offline a ověřovat tak, aby definovaly požadavky pro navrhování dat, topologii dat, výkon, umístění a nasazení. Samotné modely mohou být dodávány jako služba, která poskytovatelům umožňuje ověřit jak a kde musí být data navržena, aby splňovala požadavky cloudové služby. [22]

<span id="page-20-0"></span>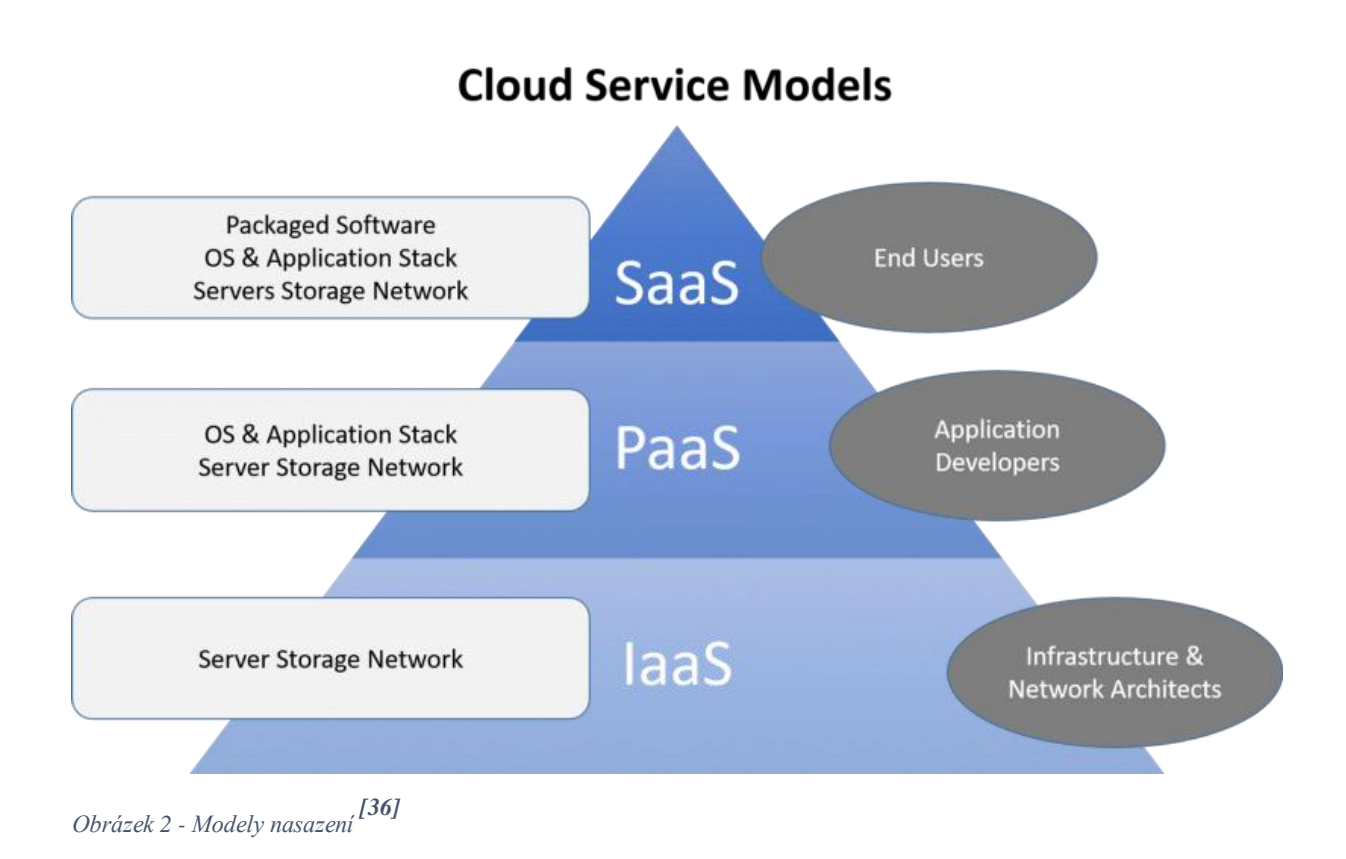

# <span id="page-21-0"></span>5.Edge computing

Někdy také označován jako "Edge". Edge computing je koncept výpočetní infrastruktury, kdy se snažíme snížit čas a zvýšit výkon výpočtu, toho je docíleno co nejmenší vzdáleností mezi zdroji dat a zařízením pro jejich zpracování. Hlavním důvodem pro využití Edge computingu je snížení odezvy, protože data nemusí být zasílána z Edge sítě do centrálního výpočetního systému a zase zpět. Až zpracovaná data jsou zaslána datovému centru pro další operace, pokud je to třeba. [7]

U Edge computingu jsou zařízení pro zpracování dat umístěna přímo na nebo uvnitř zdroje informací, které mají být zpracovány, zpracovaná data jsou následně zaslány do lokální sítě. [7]

## <span id="page-21-1"></span>5.1. Využití Edge computingu

S Edge computingem v praxi se lze setkat v automatizovaných fabrikách, u zdravotnických zařízení, bezpečnostních systémů nebo u automatizovaných aut. U všech těchto zařízení je zapotřebí při vzniku problémové situace co nejrychleji zvolit adekvátní řešení problému, který nastal. [8]

## <span id="page-21-2"></span>5.2. Výhody Edge computingu

Latence – zařízení využívající Edge computing mohou vyhodnotit situaci lokálně a přijmout adekvátní řešení na základě přijímaných dat, to eliminuje latenci, která by vznikala při komunikaci se serverem na jehož odpověď by zařízení muselo čekat, aby mohlo přijmout řešení situace. [14]

Posílení zabezpečení – koncová zařízení neposílají všechna svá data na cloud. Pokud bude ochrana cloudu prolomena, útočník bude mít přístup pouze k datům, která byla cloudu zaslána. [14]

Snížení požadavků na infrastrukturu – technologie cloud computingu vyžaduje pro svou podporu velkou infrastrukturu. Edge computing může tyto požadavky znatelně snížit ukládáním dat u uživatele a nezasílat vše na cloud, čímž snižuje nároky na úložný prostor serveru. [14]

## <span id="page-21-3"></span>5.3. Nevýhody Edge computingu

Hardwarové požadavky – při využívání Edge computingu je často potřeba velký úložný prostor pro ukládání dat, což zvyšuje cenu. [14]

Nekompletní data – kvůli redukci zasílaných dat, do hlavního datacentra, lokálními zařízeními se ztrácejí detaily o chování uživatelů nebo proběhlých operacích. [14]

Zabezpečení lokálních dat – IoT zařízení mohou být napadena útočníkem, který může jejich získaná data pozměnit, což může vést k následným špatným rozhodnutím. Chytrá zařízení využívající Edge computing, musí být chráněna fyzicky a zároveň musí být chráněna data, která obsahují. [14]

# <span id="page-23-0"></span>6.Fog computing

Fog computing usnadňuje výpočty, skladování dat a síťové služby mezi koncovými zařízeními a datovými centry, je založený na bezdrátové technologii.

Fog computing je velice podobný Edge computingu, rozdíl spočívá v umístění zařízení pro zpracování dat, tato zařízení jsou umístěna v lokální síti na rozdíl u Edge computingu, kde jsou výpočetní zařízení umístěna přímo u zdroje produkujícího data k zpracování. [8]

## <span id="page-23-1"></span>6.1. Využití Fog computingu

Fog computing nalezne využití jako substituce za Edge computing v případech ve kterých je efektivnější mít uložena zařízení pro zpracování dat na lokální síti, například "smart cities", kde fog computing na základě svých informací rozhodovat o vypínání pouličních lamp, výloh apod.

## <span id="page-23-2"></span>6.2. Výhody fog computingu

Zabezpečení – zabezpečení pracuje lokálně a využívá stejně podnikové zásady pro IT. Síťový provoz je monitorován z internetu do distribuované fogové sítě, kde je využíváno strojové učení k detekci neobvyklé aktivity na lokální úrovni, aby bylo možné odhalit potencionální útok. [13]

Flexibilita – fog může řídit pomocí hierarchie fogových uzlů nekonzistentní požadavky systému a efektivně distribuovat zátěž na nezatížené stroje. Struktura fogových uzlů tvoří dynamické skupiny pro sdílení informací, které umožňují efektivnější spolupráci mezi uzly. [13]

Latence – v případě fogu nevzniká nutnost časového zpoždění zapříčiněnému cestováním dat mezi uzlem a cloudem, protože lokální fogový uzel může reagovat a rozhodovat se sám a to s latencí menší než jednu milisekundu. [13]

Efektivita – Fogové uzly mohou sloužit jako překladače nebo protokolové brány pro připojené systémy a senzory, které využívají odlišné protokoly a komunikační metody a tím poskytnout interoperabilitu, která výrazně přispívá k provozní efektivitě. [13]

## <span id="page-23-3"></span>6.3. Nevýhody fog computingu

Energetická náročnost – v prostředí fogu velmi často bývá velké množství fogových uzlů, které jsou energeticky náročné, což zvyšuje náklady na provoz.

Soukromí – jelikož ve fog computingové síti bývá mnoho fogových uzlů, ke kterým má každý koncový uživatel přístup, vzniká problém se soukromím uživatelů.

Problémy s ověřováním a důvěryhodností – kvůli fog computingovým službám, které jsou poskytovány ve velkém měřítku, je složité chránit koncové uživatele před hackery upravenými fogovými uzly, které předstírají, že jsou jako klasické uzly v síti. V případě, že se uživatel na takovýto uzel připojí, hacker může manipulovat příchozí a odchozí signály od uživatele na cloud a umožnit případný hackerský text under the state of the state of the state of the state of the state  $[16]$ 

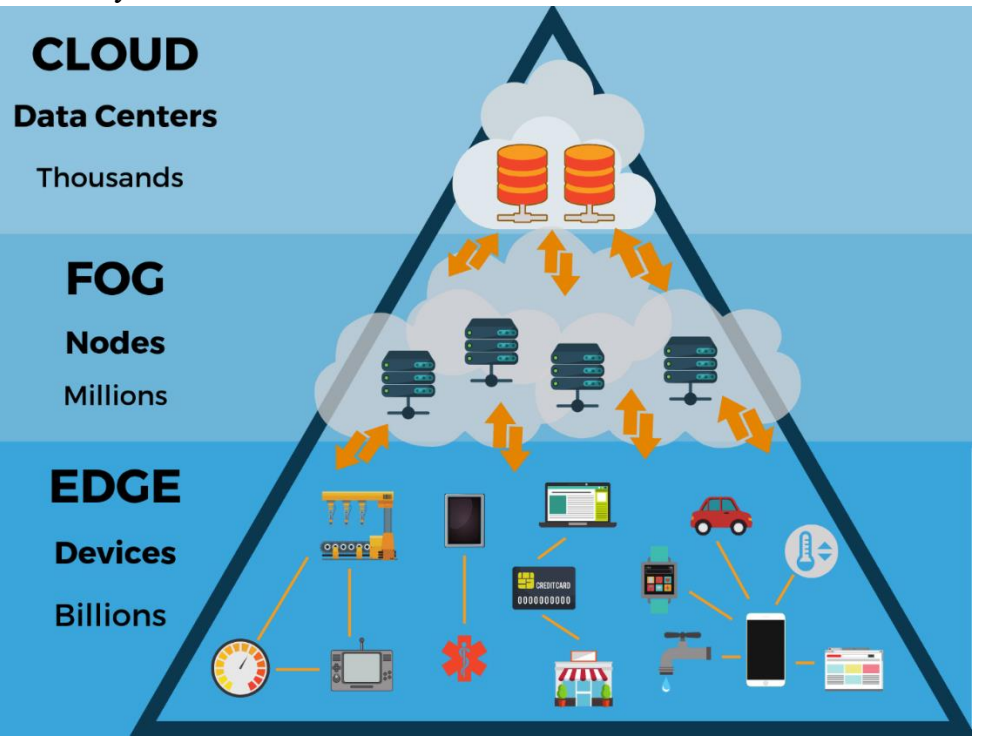

<span id="page-24-1"></span>*Obrázek 3 - Cloud / Fog / Edge [37]*

# <span id="page-24-0"></span>7.Virtuální stroj

Virtuální stroj je výpočetní zdroj, který využívá software namísto fyzického stroje pro spouštění programů a nasazování aplikací. Na jednom fyzickém stroji může být spuštěno více strojů virtuálních. Fyzický stroj je v takovémto případě nazýván jako hostitelský a virtuální stroje na něm spuštěné se označují jako hosté.

Virtuální stroj běží v operačním systému fyzického počítače jako proces aplikace. [20]

Mezi klíčové soubory virtuálního stroje patří:

- Soubor protokolu, který zaznamenává události proběhlé v rámci operačního systému. Tento soubor bývá uložen v adresáři společně s konfiguračním souborem VM
- Soubor nastavení NVRAM obsahující stav BIOSu VM
- Soubor virtuálního disku, tento soubor se skládá z obsahu pevného disku VM
- Konfigurační soubor, jenž obsahuje nastavení konkrétního VM

Technologie virtualizace se využívají v mnoha informačních odvětví včetně OpenStack platformy.

## <span id="page-25-0"></span>7.1. Využití virtuálního stroje

Virtuální stroje(VM) umožňují provoz operačního systému, který se v rámci aplikace chová jako zcela samostatný počítač.

VM mohou být nasazeny pro různé účely např. spuštění softwaru, který vyžaduje jiný druh operačního systému, testování softwaru v bezpečném a izolovaném prostředí nebo v případě testování komunikace mezi více stroji pomocí jediného fyzického počítače. <sup>[20]</sup>

## <span id="page-25-1"></span>7.2. Výhody virtuálního stroje

Virtuální stroje mají jednoduché ovládání a údržbu a nabízejí několik výhod oproti fyzickým počítačům.

- VM umožňují spuštění několika prostředí operačních systémů na jediném fyzickém počítači, čímž šetří místo na pevném disku a čas.
- VM podporují starší verze aplikací a šetří tím náklady na migraci na jiný operační systém.
- VM poskytují integrovanou možnost obnovy systému před jeho kritickou změnou. [20]

## <span id="page-26-0"></span>7.3. Nevýhody virtuálního stroje

Ačkoliv virtuální stroje sebou přináší řadu výhod, za zmínku stojí i pár jejich potencionálních nevýhod.

- V případě spuštění několika VM najednou na fyzickém počítači může dojít k nestabilnímu výkonu, pokud požadavky na infrastrukturu systému nejsou splněny.
- VM jsou méně efektivní a fungují pomaleji než fyzický počítač.  $^{[20]}$

## <span id="page-26-1"></span>7.4. Instance virtuálního stroje

Virtuální stroj běžící uvnitř cloudu se nazývá instancí a lze je spouštět z obrazů nahraných do obrazové služby v cloudu nebo z obrazu na trvalém datovém nosiči. Pro inicializaci VM je třeba definovat flavor instance, ta definuje výpočetní, paměťovou a úložnou kapacitu výpočetní instance služby Nova. Flavor je dostupná hardwarová konfigurace serveru. Skupina zabezpečení definuje, co z paketů pohybujících se na síti je určeno pro konkrétní instanci  $[21]$ 

# <span id="page-27-0"></span>8.Aplikace pro Cloud

Cloudové aplikace umožňují snadnou manipulaci s cloudovými službami.

Poskytovatelé cloudových služeb poskytují svým uživatelům mnoho aplikací v různých odvětvích například:

Umění – Cloud computing nabízí různé aplikace pro produkci grafiky a umění obecně. Tyto aplikace jsou poskytovány uživatel pomocí cloudu. [21]

Mezi aplikace pro tvorbu umění patří:

- $\bullet$  i Moo
- Adobe Creative Cloud
- BandLab

Byznys – V dnešní době každá velká organizace pro svůj růst potřebuje cloudovou aplikaci. Byznysové cloudové aplikace fungují na základě jejich poskytovatelů. [21]

Mezi cloudové aplikace pro byznys patří:

- MailChimp
- Paypal
- Salesforce

Ukládání a zálohování dat – Cloudy nabízí ukládání uživatelských dat, ke kterým má potom uživatel díky přístupu k internetu přístup. Poskytovatel takovéto služby většinou nabízí i službu zálohy pro případné obnovení při ztrátě uživatelských dat. [21]

Mezi úložné cloudové aplikace patří:

- Google G suite
- BackBlaze
- IDrive

Zábavní průmysl – V zábavním průmyslu se často využívá služeb od několika různých cloudových poskytovatelů najednou, toto počínání bývá označováno jako multi-cloud strategy, pro interakci se svou cílovou skupinou.

Cloud computing se v zábavním průmyslu využívá hlavně pro online hry a video konference. [21]

Mezi aplikace zábavního průmyslu patří:

- Project xCloud
- Shadow
- Discord
- Skype

Vzdělávání – Cloud computing se ve vzdělávacím odvětví stal velmi oblíbeným, protože může uživatelům nabídnout platformy pro online výuku, studentské informační portály, sdílení a ukládání souborů a to při minimálních nárocích na hardware uživatele. [21]

Mezi vzdělávací aplikace patří:

- Google apps for education
- Amazon web services in education
- Chrome books for education

Management – Cloud computing nabízí mnoho různých cloudových řídících nástrojů, například: integraci dat, nasazení zdrojů nebo krizové obnoven dat. [21]

Mezi management aplikace patří:

- Evernote
- GoToMeeting
- Outright

Sociální aplikace – Sociální cloudové aplikace umožňují velkému množství uživatelů se spojit s ostatními uživateli. <sup>[21]</sup>

Mezi sociální aplikace patří:

- Facebook
- Twitter
- LinkedIn

## <span id="page-28-0"></span>8.1. OpenStack

OpenStack je software který má pod svojí kontrolou velké množství výpočetních, zálohovacích a síťových zdrojů, díky datacentrům, která přijímají instrukce přes Dashboard nebo přes aplikační rozhraní OpenStacku. OpenStack nabízí populární open source technologie v podobě komponent, které zajišťují různě služby pro cloud.

Většina proprietárních cloudů je postavená na softwaru, který je navržen pro jednu organizaci na míru. OpenStack se snaží o opak – mnoho různých cloudů založených na platformě OpenStack(veřejných i privátních) mají různé cíle a jsou využívány velkým množstvím organizací. OpenStack se snaží uživateli nabídnout služby, které mu pomohou vytvořit cloud, který je vytvořen přesně na míru klientovi. Tyto koncepty nejsou vždy aplikovatelné na všechny aspekty sytému, ale očekává se, že všechny OpenStack projekty budou v souladu s těmito aspekty použitelné v jakémkoliv případě

Stovky velkých firem využívají cloud computing právě od OpenStacku. Software byl vybudován komunitou, stejně jako řada dalších open source projektů a vítá jakoukoli snahu o vývoj nových užitečných služeb a přídavků, nebo vylepšení těch stávajících.

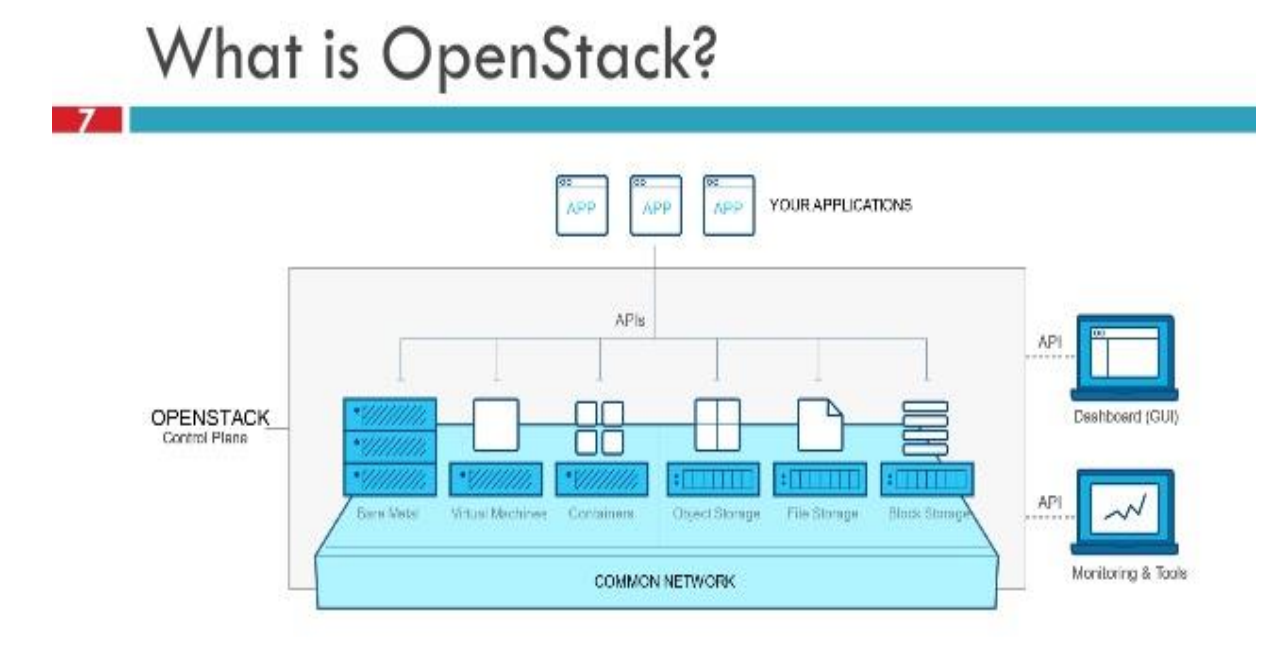

<span id="page-29-0"></span>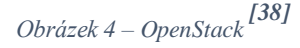

#### **8.1.1. MicroStack**

<span id="page-30-0"></span>MicroStack je OpenStack zabalený v jednom balíčku společně s podpůrnými knihovnami. MicroStack lze velice jednoduše nainstalovat a také odstranit. Balíček společně s knihovnou OpenStack obsahuje také následující komponenty: Keystone, Nova, Neutron, Glance a Cinder. [17]

MicroStack poskytuje možnost nasazení platformy OpenStack pro jeden samotný uzel, nebo i pro síť o několika uzlech. Ačkoliv byl MicroStack vytvořen pro testovací účely vývojářů, je také vhodný pro edge zařízení.

OpenStack začal jako společný projekt mezi NASA a Rackspace. Původně byl vytvořen jako open source alternativa, která bude kompatibilní s cloudovou alternativou Amazon Elastic Compute Cloud (EC2). Dnes se OpenStack stal klíčovým hráčem v průmyslu cloudových platforem. (Dan Radez, OpenStack essentials, 2015, ISBN: 9781783987092)

## <span id="page-30-1"></span>8.2. Role uzlů

Při přítomnosti více než jednoho uzlu se jednotlivým uzlům přiřazují role, které následně vyplňují. Uzli spolu v síti komunikují pomocí služby pro síťové rozhrání a služby obstarávající zprávy mezi službami. Služby nainstalované na každém uzlu vyžadují pro svou funkci správnou konfiguraci konfiguračních souborů služeb.

#### **8.2.1. Kontrolní uzel**

<span id="page-30-2"></span>Kontrolní uzel slouží jako kontrolní a synchronizační jednotka pro ostatní uzly v síti a obstarává různé služby, které přímo nesouvisí s výpočetní technikou, pro ostatní uzly. Mezi základní služby pro funkčnost kontrolního uzlu patří: Neutron, Nova, Keystone, Horizon.

## **8.2.2. Výpočetní uzel**

<span id="page-30-3"></span>Výpočetní uzel se stará pouze o virtuální stroje a jejich instance. Virtuální stroje výpočetních uzlů slouží pro výpočetní účely OpenStacku. Mezi základní služby pro funkčnost výpočetního uzlu patří: Nova, Glance, Keystone, Neutron.

#### **8.2.3. Databázový uzel**

<span id="page-31-0"></span>Databázový uzel obstarává pouze služby pro databáze a jejich správu. Databázové služby může obsahovat kontrolní uzel za účelem navýšení počtu výpočetních uzlů. Pokud počítačová síť obsahuje větší množství uzlů je rozumné jeden uzel vymezit pro databázové účely. Mezi základní služby pro funkčnost databázového uzlu patří: Cinder, Horizon, Ironic, Nova, Neutron, Glance, Keystone, Swift, Trove, Designate

#### **8.2.4. Síťový uzel**

<span id="page-31-1"></span>Síťový uzel spouští síťového démona Neutronu. Démon Neutronu obstarává služby pro poskytování IP adres pro spouštěcí Nova instance. Dnes již síťové uzly není potřeba nasazovat, protože jejich roli virtuálního routeru v síti nyní mohou vykonávat výpočetní uzly. Mezi základní služby pro funkčnost síťového uzlu patří: Neutron, Keystone

#### **8.2.5. Úložný uzel**

<span id="page-31-2"></span>Úložný uzel obsahuje komponenty, které jsou potřebné ke správě a ukládání obrazů a instancí virtuálních strojů jako je třeba Glance. V případě menšího cloudu se o ukládání dat stará kontrolní uzel. Mezi základní služby pro funkčnost úložného uzlu patří: Cinder, Glance, Neutron, Keystone.

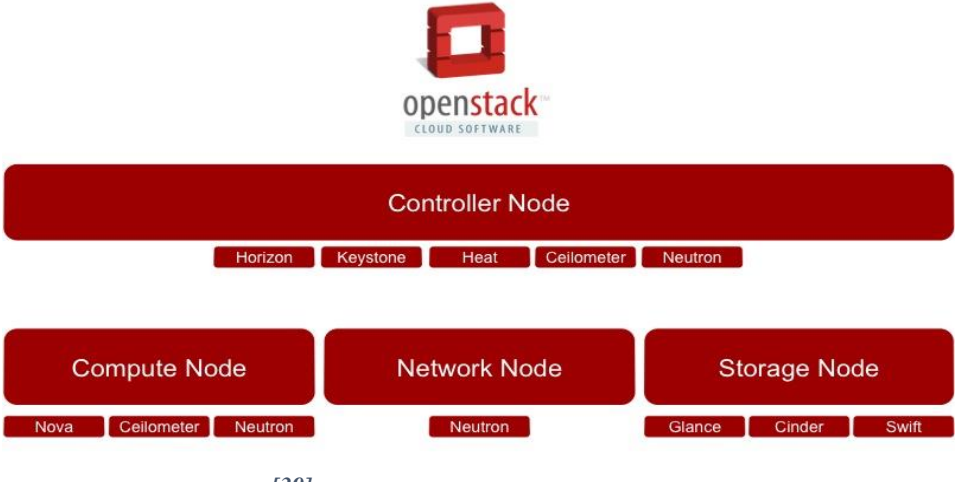

<span id="page-31-3"></span>*Obrázek 5- OpenStack uzly [39]*

### <span id="page-32-0"></span>8.3. Možnosti nasazení

Podle potřeb a možností si uživatel vybírá možnost nasazení OpenStack platformy.

OpenStack je velice komplexní platforma s velkou škálou konfigurací. Každá konfigurace sebou nese specifické výhody a nevýhody a je na uživateli co přesně od OpenStack cloudu chce.

Následující možnosti definují velikost cloudu a jeho využití.

#### **8.3.1. Jediný uzel**

<span id="page-32-1"></span>Toto nasazení je vhodné pro vývojářské nebo testovací účely. Uživatel může provádět všechny základní operace (například: nahrávat obrazy disků virtuálních strojů, vytvářet počítačové sítě a nebo spouštět instance) na plně funkční OpenStack platformy. Pokud u této možnosti nasazení uživatel nepotřebuje možnost připojení virtuálního stroje, nemusí instalovat službu Neutron, která je jinak potřebná pro fungování OpenStack cloudu.

#### **8.3.2. Několik uzlů**

<span id="page-32-2"></span>Tato možnost vyžaduje alespoň dva stroje pro nasazení a je vhodné pro edge computing. Při minimálním počtu uzlů jeden uzel vykonává řídící roli a druhý roli výpočetní. Uživateli je poskytován přístup k základním OpenStackovým službám a základním operacím. Řídící uzel může obstarávat všechny nevýpočetní služby a nebo některé služby jako: ukládání dat, databázové služby nebo správa sítě přenechat ve správě jiným uzlům, které nebudou plnit výpočetní roli.

#### **8.3.3. Datacentrum**

<span id="page-32-3"></span>Pro nasazení datového centra je zapotřebí šesti serverových strojů s více než jedním síťovým rozhráním. Mezi další požadavky patří síťový přepínač a inteligentní rozhraní pro správu platformy. Datacentra často slouží jako uložiště anebo výpočetní jednotky a často jsou jejich počítačové zdroje pronajímány klientům, kteří o ně mají zájem. Datacentrum může být malé pro účely menší společnosti anebo mohou být gigantických rozměrů jako je tomu například v Číně, kde největší datacentrum zabírá plochu o  $0.58 \text{km}^2$ .

### <span id="page-33-0"></span>8.4. Komponenty

OpenStack pro své funkce využívá různé komponenty, které přímo zajišťují některou specifickou službu. Některé tyto komponenty jsou nutné pro správnou funkčnost Openstackové platformy.

#### **8.4.1. Výpočetní**

<span id="page-33-1"></span>NOVA – slouží k implementaci služeb a knihoven za účelem škálovatelného a samoobslužného přístupu k výpočetním zdrojům, zahrnující hardware, virtuální přístroje a kontejnery.

*"OpenStack plánovač Nova určuje, který fyzický výpočetní uzel je přidělen ke kterému virtuálnímu počítači, jakmile je virtuální počítač zřízen. To odráží plánování v prostoru, ale ne v čase, a je statické povahy."* (LEDYAYEV, Roman; RICHTER, Harald, High Performance Computingin a Cloud Using OpenStack, 2014)

Nova pro své základní funkce vyžaduje následující OpenStack služby:

- Keystone
- Glance
- Neutron
- Placement

ZUN – poskytuje aplikační rozhraní pro spouštění a správu kontejnerů. Je kompatibilní se všemi technologiemi kontejnerů.

QINLING – poskytuje platformu pro podporu bezserverových funkcí.

#### **8.4.2. Hardwarové cykly**

<span id="page-33-2"></span>IRONIC – stejně jako NOVA, IRONIC se slouží k implementaci knihoven a služeb.

CYBORG – nabízí management framework pro akcelerátory (například grafické karty).

## **8.4.3. Úložné**

<span id="page-33-3"></span>SWIFT – jedná se o velice přístupnou, distribuovanou a konzistentní službu pro objektové uložiště. SWIFT je perfektní pro ukládání nestrukturovaných dat, které se mohou v budoucnu ještě rozšířit.

CINDER – nabízí blokové uložiště. Naopak od SWIFTU, CINDER virtualizuje management úložných zařízení v blocích. Uživatel nepotřebuje informaci, kde je ve skutečnosti server fyzicky situován, nebo jaký je to typ zařízení.

MANILA – koordinovaný přístup ke sdíleným nebo distribuovaným souborovým systémům.

#### **8.4.4. Síťové**

<span id="page-34-0"></span>NEUTRON – se zabývá poskytováním NAAS modelu ve virtuálním výpočetním prostředí. Neutron rozhrání je spravováno jinými službami OpenStack a implementuje Neutron API. Pomocí Neutronu lze vytvářet a manipulovat se síťovými porty.

Neutron pro své fungování vyžaduje KeyStone službu.

OCTAVIA – open source projekt designovaný pro výběr správných řešení operátorů v rámci OpenStacku.

DESIGNATE – poskytuje DNS jako službu pro OpenStack

#### **8.4.5. Sdílení služeb**

<span id="page-34-1"></span>KEYSTONE – služba, která nabízí uživatelskou autentifikaci ve svém rozhrání, pomáhá vyhledat a nasadit další služby. Implementuje rozhrání OpenStack identity, čímž poskytuje distribuovanou autorizaci i pro více strojů v síti. Podporuje SQL, LDAP, SAML, Connect a OpenID.

PLACEMENT – nabízí HTTP aplikační rozhrání pro monitorování pro inventář cloudových zdrojů a jejich využívání. Slouží pro lepší plánování a využití výpočetních zdrojů.

GLANCE – jedná se o službu obsahující nástroje pro vytváření a registrování obrazů virtuálních strojů. Obrazy mohou být dále ukládány do různých umístění od jednoduchých souborových systémů až po objektové systémy. Glance má rozhraní RESTful API, které umožňuje dotazování se nad metadaty obrazu VM.

Glance pro svou funkčnost vyžaduje službu KeyStone.

BARBICAN - je manažerská služba pro klíče. Poskytuje bezpečné uložení, management a opatření tajných dat, jako jsou hesla, šifrovací klíče, certifikáty a surová binární data.

KARBOR – zabývá se ochranou dat a meta-dat proti ztrátě nebo poškození.

SEARCHLIGHT – poskytuje indexování a vyhledávací možnosti v rámci OpenStackových zdrojů. Zaměřuje se hlavně na velký výkon a flexibilitu kombinovanou s indexováním v reálném čase.

#### **8.4.6. Orchestrace**

<span id="page-35-0"></span>HEAT – zařizuje strukturu, pro cloudovou aplikaci, založená na konkrétní šabloně ve formě textového souboru, které se chová jako kód.

SENLIN – je služba pro clustery v OpenStack cloudu. Vytváří a manipuluje s clustery homogenních objektů, které jsou využívány dalšími službami v cloudu. Hlavním cílem je srovnat do kolekcí podobné objekty pro snazší orientaci a manipulaci.

MISTRAL – služba pracovního postupu. Zajišťuje provedení procesu, který lze chápat jako sérii úloh, které jsou následně v rámci služby nahrány na Mistral, který se postará o zpracování, správné pořadí spuštění, paralelismus, synchronizaci a vysokou přístupnost.

ZAQAR – jedná se o službu, která slouží jako poštovní klient, který se stará o doručování a zprávu zpráv mezi komponenty v cloudu. ZAQAR nabízí přímo aplikační rozhraní pro odesílání zmíněných zpráv. Toto rozhrání je založené na účinném enginu, který počítá s potřebou bezpečnosti zpráv a případného dalšího škálování.

BLAZAR – Zabývá se rezervováním zdrojů pro OpenStack Umožňuje uživatelům rezervovat specifický typ nebo specifické množství zdrojů pro specifickou časovou periodu a přiděluje je uživatelům v pořadí podle jejich rezervace.

AODH – cílem služby je umožňovat spouštění událostí podle definovaných podmínek.

### **8.4.7. Poskytování pracovní zátěže**

<span id="page-35-1"></span>MAGNUM – zpřístupňuje kontejnerové orchestrační enginy jako zdroje první třídy. Magnum využívá službu Heat pro orchestraci obrazu disků, které obsahují systém Docker nebo Kubernetes, a spouští je ve virtuálním prostředí nebo přímo na hardwaru v clusterové konfiguraci.

SAHARA – tento projekt se soustředí na poskytování uživatelům důvody využít ustanovené frameworky pro zpracování dat v rámci OpenStacku. Toho je docíleno specifickou konfigurací parametrů např. verzí frameworku, topologii clusterů, detaily hardwaru jednotlivých uzlů...

TROVE – Jedná se o DAAS(databáze jako služba) ustanovující relační a nerelační databázové enginy.

## **8.4.8. Aplikační cykly**

<span id="page-36-0"></span>MASAKARI – Poskytuje možnost obnovení virtuálních strojů z chybového stavu. Služba také poskytuje aplikační rozhraní pro úpravu a kontrolu automatizovaných obnovovacích mechanismů.

MURANO – umožňuje vývojářům aplikací a administrátorům cloudů publikovat různé aplikace pro cloud v katalogu této služby. Tyto aplikace mohou ostatní uživatelé stáhnout ze zmíněného katalogu a využít pro svůj cloud.

SOLUM – usnadňuje integraci cloudových služeb s procesem vývoje uživatelské aplikace pomocí automatizace procesu převedení zdroje na obraz.

FREEZER – jedná se o distribuované zálohování, obnovu a kritickou obnovu dat ve formě platformy. Služba byla vyvinuta tak aby byla plně funkční na všech operačních systémech.

### **8.4.9. Zástupce aplikačních rozhraní**

<span id="page-36-1"></span>EC2API – poskytuje elastické výpočetní rozhraní aplikace pro OpenStack službu Nova.

### **8.4.10. Webové rozhraní**

<span id="page-36-2"></span>HORIZON – služba implementující příkazovou řádku pro OpenStack, která poskytuje uživatelské webové rozhraní pro ostatní OpenStack služby jako je Nova, Swift nebo KeyStone.

Horizon pro svou funkčnost vyžaduje službu KeyStone a grafické rozhrání.

## <span id="page-36-3"></span>8.5. Instalace a testování OpenStack cloudu

V této podkapitole bude objasněn postup přípravy a instalace OpenStacku na prázdný serverový stroj a následné praktické testy provedené na nasazeném cloudu.

#### **8.5.1. Instalace**

<span id="page-37-0"></span>V první řadě je zapotřebí výběr operačního systému, pro tuto práci vyhovoval operační systém Ubuntu 18.04.2 server, který byl nainstalován na všechny serverové stroje vybrané pro tuto práci. Před instalací je nutné promyslet propojení jednotlivých počítačů do počítačové sítě.

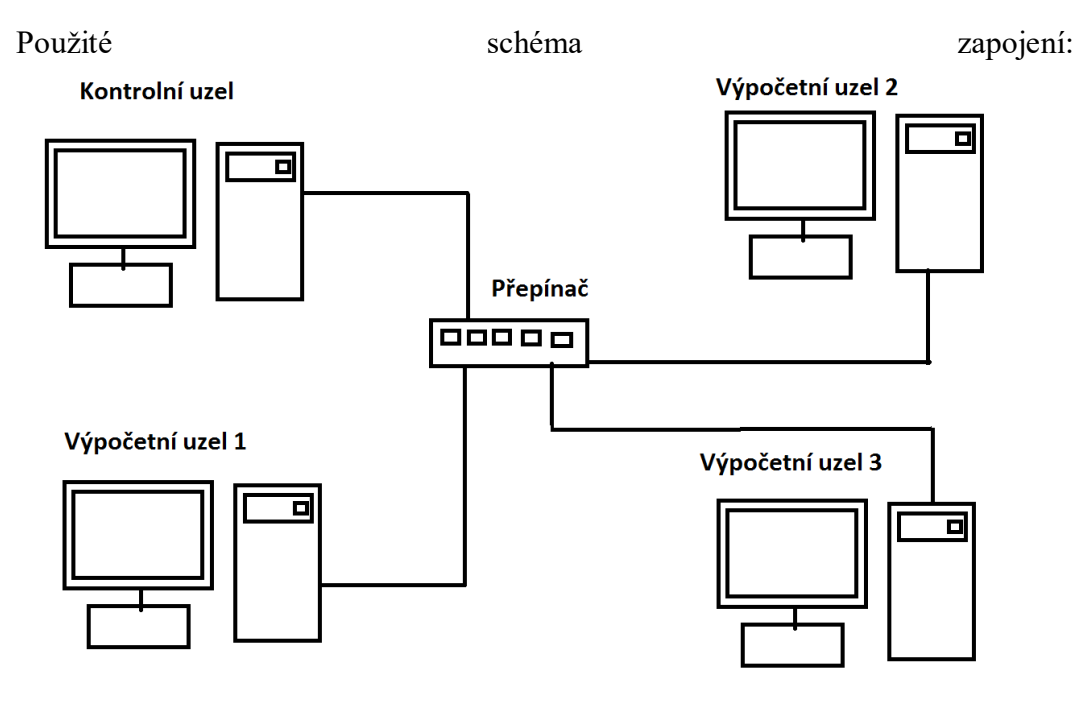

<span id="page-37-1"></span>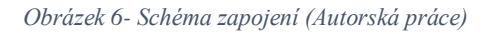

U dialogu s výběrem instalace dodatečných služeb doporučuji vybrat možnost instalace ssh serveru, nebude poté nutné ssh server instalovat dodatečně.

Po instalaci a zapojení doporučuji vyzkoušet komunikaci mezi zařízeními v síti pomocí příkazu ping.

Pro sjednocení systémového času doporučuji nainstalovat službu Chrony na všechny uzly v síti a v konfiguračním souboru povolit Chrony přístup do sítě. Chrony je poté potřeba povolit a spustit příkazem v konzoli.

Dalším krokem je instalace python OpenStack klienta pro všechny uzly.

#### **Kontrolní uzel:**

Pro správu dat je vhodná instalace některé z databázových služeb kupříkladu MariaDB. V konfiguračním souboru databázové služby nastavíme IP adresu uzlu, který se bude starat o databázovou službu (v tomto případě kontrolní uzel).

Na kontrolním uzlu je potřeba zajistit službu pro odesílaní a přijímání zpráv, tuto službu obstará například rabbitMQ. Pro funkčnost rabbitMQ je třeba mu vytvořit uživatele a nastavit mu práva. Dalším krokem je instalace a konfigurace služby KeyStone, které po instalaci vytvoříme databázi a následně nakonfigurujeme konfigurační soubor KeyStone, tak aby druh připojení byl mysql a poskytovatel tokenu fernet. Vytvoříme KeyStone databázi a necháme KeyStone aby ji naplnil. Iniciujeme uložiště fernet služby. Nyní uživatel může vytvářet domény, projekty, přidávat uživatele a měnit role v OpenStacku.

Další potřebná služba je Glance. Vytvoříme OpenStack uživatele Glance a nainstalujeme službu Glance. V konfiguračním souboru Glance přidáme záznam o adrese autentifikace, což je kontrolní uzel, informace o ukládání souborů obrazů disků a informace o připojování k databázi. Nyní lze nahrávat obrazy disků pomocí Glance do uložiště.

Pro výpočetní účely je třeba nainstalovat a nakonfigurovat službu Nova. Vytvoříme databáze pro novu, API novy a databázi pro umístění Novy. Vytvoříme uživatele se všemi právy pro tyto databáze. Vytvoříme nového OpenStack uživatele pro službu Nova a novou OpenStack službu. Následně nainstalujeme výpočetní službu Nova. V konfiguračním souboru Novy nastavíme připojení ke všem třem Nova databázím, připojení ke službě rabbitMQ, informaci zda má nova používat službu Neutron, IP adresu uzlu, ovladač firewallu, informace o autentifikace přes KeyStone a informace o nasazení.

#### **Výpočetní uzel:**

Pro výpočetní funkce nainstalujeme službu Nova i na výpočetní uzly. V konfiguračním souboru Novy nastavíme informaci o připojení ke službě rabbitMQ, informaci zda má nova používat službu Neutron, IP adresu, ovladač firewallu, informace o autentifikace přes KeyStone, informace o nasazení a typ virtualizace. Nyní lze spustit službu Nova a vykonávat výpočetní operace v OpenStack cloudu za pomocí výpočetních uzlů.

Pro přehlednost lze na kontrolní uzel doinstalovat službu Horizon, která poskytuje užitečné grafické rozhrání pro OpenStack služby a informace o momentálním statusu služeb.

### <span id="page-38-0"></span>**8.5.2. Test měření rychlosti nahrávání obrazu do cloudu**

Tento test byl proveden za účelem zjištění rychlosti nahrání určitého obrazu na cloud pro službu správy obrazů Glance. Tento test probíhá výhradně na kontrolním uzlu stacku. Test byl pro každý soubor proveden pouze jednou a

potřebný čas zaokrouhlen nahoru. Sledovanou hodnotou u toho testu jsou tyto veličiny:

- Čas
- Velikost souboru obrazu

#### **Test prvního nasazeného OpenStack cloudu**

Tento test proběhl na cloudu s následujícími specifikacemi kontrolního uzlu s následujícími specifikacemi:

[https://www-](https://www-01.ibm.com/common/ssi/ShowDoc.wss?docURL=/common/ssi/rep_ca/1/897/ENUS110-011/index.html&request_locale=en)

[01.ibm.com/common/ssi/ShowDoc.wss?docURL=/common/ssi/rep\\_ca/1/897/EN](https://www-01.ibm.com/common/ssi/ShowDoc.wss?docURL=/common/ssi/rep_ca/1/897/ENUS110-011/index.html&request_locale=en) [US110-011/index.html&request\\_locale=en](https://www-01.ibm.com/common/ssi/ShowDoc.wss?docURL=/common/ssi/rep_ca/1/897/ENUS110-011/index.html&request_locale=en)

<span id="page-39-0"></span>*Tabulka 1 - Test měření rychlosti nahrávání obrazu do cloudu*

| Velikost    | Cas[s] | Počet<br><b>MB</b><br>za |
|-------------|--------|--------------------------|
| souboru[MB] |        | sekundu[MB]              |
| 249         |        | 22.67                    |
| 384         | 17     | 22.59                    |
| 529         |        | 10.36                    |

#### **Test druhého nasazeného OpenStack cloudu**

Tento test proběhl na cloudu s následujícími specifikacemi kontrolního uzlu:

- Procesor Intel Core i5-3320M (2.6GHz)
- Operační paměť 4GB

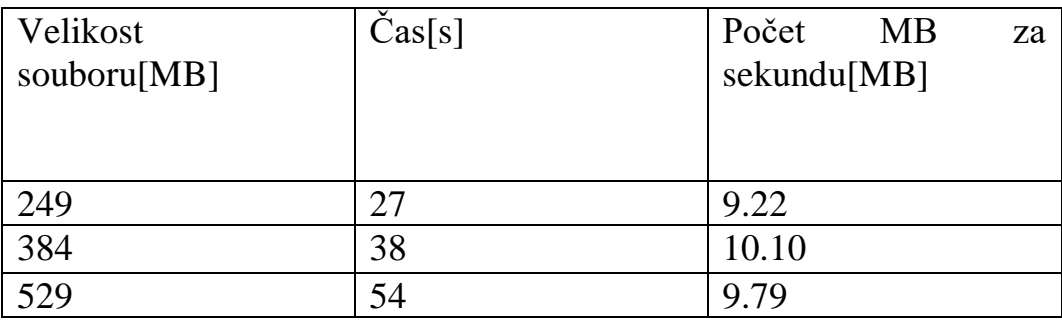

#### **Porovnání testů**

Všechny obrazy disků byly úspěšně nahrány pro službu Glance na kontrolním uzlu. Serverový stroj v prvním testu dosáhl kýženého výsledku operace v mnohem kratší době, díky tomuto faktu lze usoudit, že služba pro nahrání obrazu disku je optimalizována pro využití větších výpočetních zdrojů kontrolního uzlu.

#### <span id="page-40-0"></span>**8.5.3. Test měření rychlosti inicializace instance v cloudu**

Tento test měl prověřit za jakou dobu bude cloud s přidělenou výpočetní kapacitou schopen inicializovat instanci z konkrétního obrazu. Cílem testu je prokázat funkčnost této operace na nasazeném cloudovém stacku a získání dat pro následné porovnání mezi stacky. Tento test zatěžuje paměť, networking, uložiště a procesory na výpočetních uzlých stacku. Podobné testy by mohli sloužit pro určování vhodnosti uzlů pro cloudový stack, od kterého by se vyžadovala častá virtualizace obrazů disku. Každý test byl proveden třikrát a čas byl zprůměrován a zaokrouhlen nahoru. Sledovanou hodnotou u toho testu jsou tyto veličiny:

- Čas
- Počet výpočetních uzlů
- Velikost souboru obrazu
- Zkrácení čekací doby

### **Test prvního nasazeného OpenStack cloudu**

Tento test proběhl na cloudu s následujícími specifikacemi uzlů:

Všechny uzly tohoto cloudu mají následující specifikace: [https://www-](https://www-01.ibm.com/common/ssi/ShowDoc.wss?docURL=/common/ssi/rep_ca/1/897/ENUS110-011/index.html&request_locale=en)[01.ibm.com/common/ssi/ShowDoc.wss?docURL=/common/ssi/rep\\_ca/1/897/EN](https://www-01.ibm.com/common/ssi/ShowDoc.wss?docURL=/common/ssi/rep_ca/1/897/ENUS110-011/index.html&request_locale=en) [US110-011/index.html&request\\_locale=en](https://www-01.ibm.com/common/ssi/ShowDoc.wss?docURL=/common/ssi/rep_ca/1/897/ENUS110-011/index.html&request_locale=en)

#### **První test**

#### Velikost souboru obrazu pro tento test: 249

<span id="page-41-0"></span>*Tabulka 2- 1. Test měření rychlosti inicializace instance v cloudu*

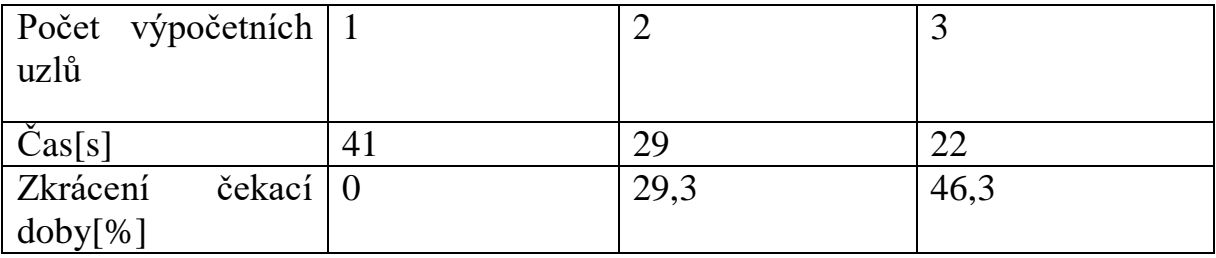

#### **Druhý test**

Velikost souboru obrazu pro tento test: 384

<span id="page-41-1"></span>*Tabulka 3- 2. Test měření rychlosti inicializace instance v cloudu*

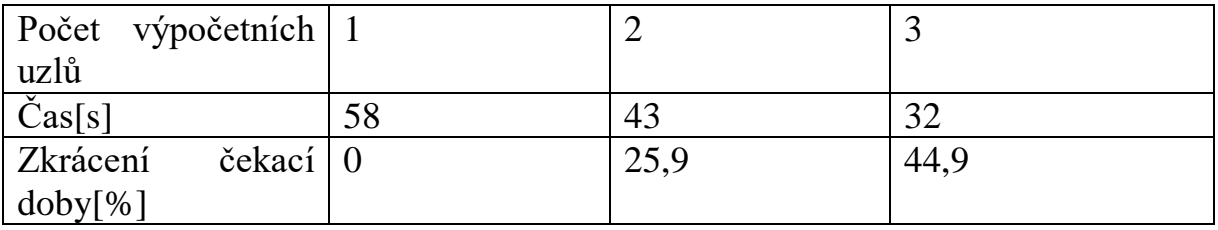

#### **Třetí test**

#### Velikost souboru obrazu pro tento test: 529

<span id="page-42-0"></span>*Tabulka 4- 3. Test měření rychlosti inicializace instance v cloudu*

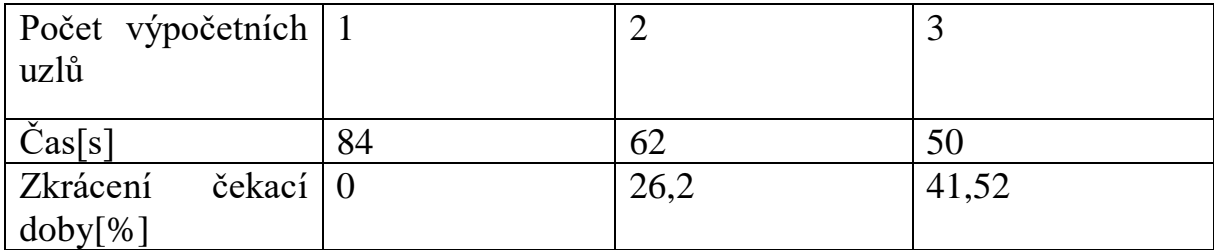

## **Test druhého nasazeného OpenStack cloudu**

Tento test proběhl na cloudu s následujícími specifikacemi uzlů:

- Kontrolní uzel CPU Intel Core i5-3320M (2.6 GHz), RAM 4GB
- 1. výpočetní uzel– CPU Intel Inside Pentium(1.6 GHz), RAM 4GB
- 2. výpočetní uzel– Intel Core i5-3470 (3.2 GHz), RAM 16GB
- 3. výpočetní uzel– CPU Intel core i3 3227u (1.90 GHz), RAM 4GB

#### **První test**

Velikost souboru obrazu pro tento test: 249

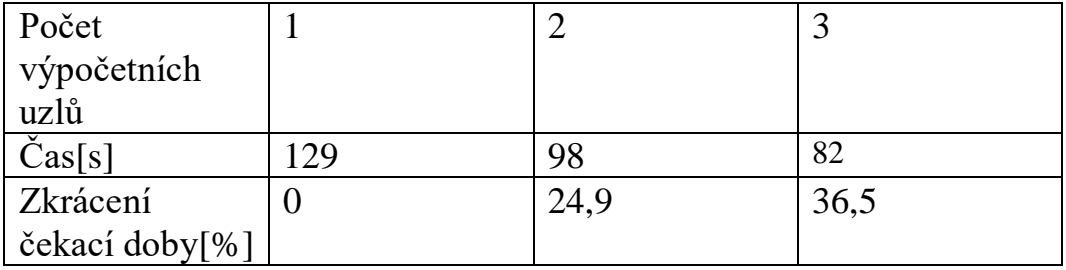

#### **Druhý test**

Velikost souboru obrazu pro tento test: 384

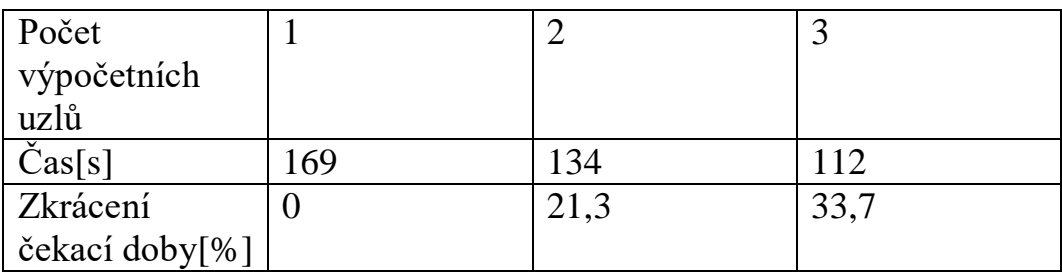

#### **Třetí test**

Velikost souboru obrazu pro tento test: 529

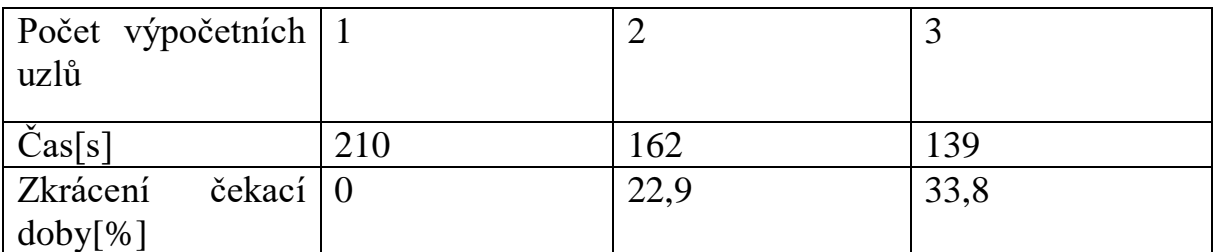

### **Porovnání testů**

Všechny testy u obou nasazených cloudů prokázaly, že počet procesorů, které poskytují svůj výpočetní výkon pro inicializaci instance jediné VM, snížil potřebný čas, tedy stack využívá zdroje ze všech dostupných výpočetních uzlů. Testy provedené na prvním stacku s většími výpočetními zdroji vyžadovali znatelně kratší čas, oproti druhému stacku.

### **8.5.4. Měření unit tests**

<span id="page-44-0"></span>Jedná se o testování konkrétního projektu na OpenStack platformě. Test pomáhá uživateli najít chyby v softwaru, které vznikly při instalaci, nebo případné chyby v kódu aplikace. Pro tento test byl využit nástroj tox (Nástroj pro testování virtuálního systému) a testován byl projekt Nova. Hlavní účel toho to testu je zjištění zda-li je služba správně nainstalovaná a optimalizovaná a zda větší výpočetní zdroje urychlí testování.

Odkaz na testovací kód tox.ini:

https://github.com/openstack/nova/blob/master/tox.ini

Sledované hodnoty u tohoto testu:

- Celkový čas
- Čas nejdelších deseti testů
- Čas nejdelšího testu
- Počet procesorů

#### **Test Prvního nasazeného OpenStack cloudu**

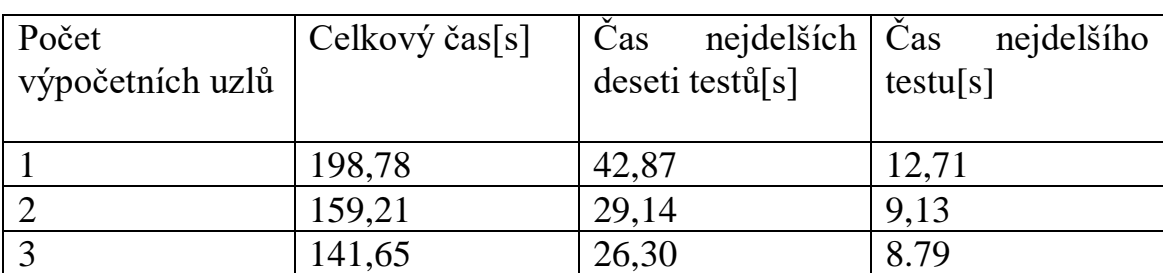

<span id="page-44-1"></span>*Tabulka 5 - Měření unit tests*

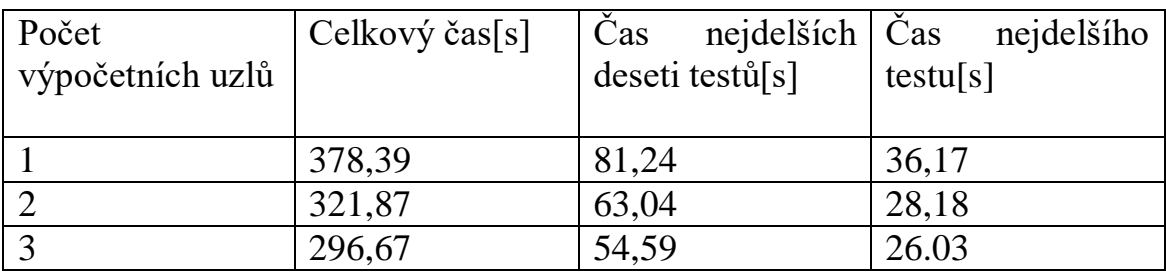

### **Test druhého nasazeného OpenStack cloudu**

#### **Porovnání testů**

Z testu je patrné, že počet procesorů přímo úměrně snižuje délku testu, což potvrzuje myšlenku, že pří větším počtu výpočetních uzlů s vlastním procesorem budou výpočetní úkony trvat kratší dobu. První stack opět vyžadoval znatelně kratší čas pro unit testování.

# <span id="page-46-0"></span>9.Závěr

Hlavním cílem práce bylo prozkoumat současné technologie pro cloudové výpočty a provést praktické ověření měření.

Při psaní bakalářské práce jsem se seznámil s tématem, ve kterém vidím zajímavou budoucnost pro budoucí vývoj informačních technologií. Dle mého názoru se v budoucnu cloudové technologie, společně s platformou OpenStack nebo některou jeho alternativou, budou využívat mnohem častěji, nežli je tomu dnes. Během školního roku několikrát proběhl výpadek elektřiny a místnost se servery se ocitla bez proudu, avšak díky robustnosti serverů, které sloužili pro praktický test této práce, nedošlo k poškození ani ztrátě dat.

Za zmínku rozhodně stojí alternativní možnosti k OpenStacku pro nasazení cloudu, mezi které patří CloudStack, OpenNebula, IBM Cloud Private a další. OpenStack je už přeci jen starší projekt a bez inovace jeho služeb lze předpokládat, že v nedaleké budoucnosti ho nahradí některý z mladších opensource projektů jako již zmíněný CloudStack, to ovšem neznamená, že v budoucnu OpenStack nenajde žádné konkrétní využití.

Po sepsání bakalářské práce a nasazení cloudu za pomocí platformy OpenStack se přikláním k názoru, že nasazení cloudu a další manipulace s ním je zapotřebí specifických počítačových znalostí a určité průpravě do světa cloud computingu.

Z výsledků práce je patrné, že zvyšování výpočetní kapacity cloudu skutečně znatelně snižuje potřebný čas pro provedení výpočetních úkonů, pokud je tedy zapotřebí tento čas snížit, doporučuji na základě provedených testů výpočetní kapacitu cloudu navýšit. Po porovnání výsledků testů na dvou různých cloudech je zřejmé, že výkonnost procesorů a dostupné množství operační paměti hrají velkou roli při vykonávání operací nad cloudovým stackem. Dle mého názoru založeném na výsledcích testů jsou služby OpenStacku dostatečně optimalizované a funkční i pro cloudový stack, na který by byly kladeny i mnohem větší nároky na výpočetní operace. Při instalaci některých verzí operačního systému Ubuntu server vznikaly různé komplikace během instalace, to vedle k volbě verze Ubuntu 18.04.2 server.

Tato bakalářská práce by mohla posloužit jako základ pro nasazení plně funkčního školního cloudu pro HPC výpočetní aplikace nebo i malého datacentra, tyto možnosti by mohli být předmětem dalšího výzkumu v navazujícím studiu.

# <span id="page-47-0"></span>10. Seznam obrázků

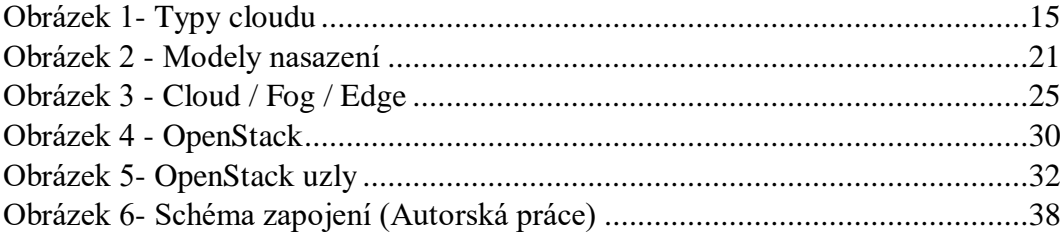

# <span id="page-47-1"></span>11. Seznam tabulek

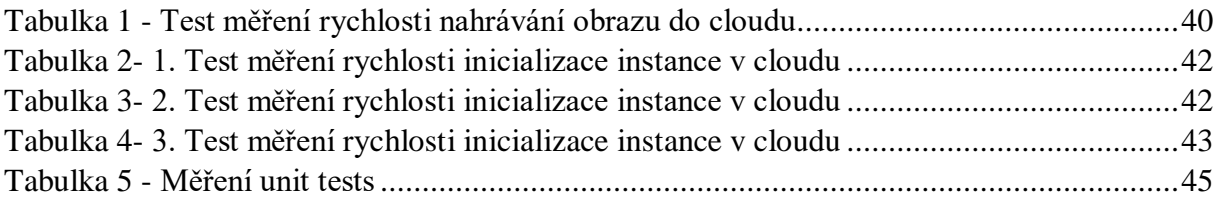

## <span id="page-48-0"></span>12. Zdroje

- <span id="page-48-2"></span>1. Co je cloud computing? Průvodce pro začátečníky | Microsoft Azure. [online]. Copyright © 2019 Microsoft [cit. 21.11.2019]. Dostupné z: <https://azure.microsoft.com/cs-cz/overview/what-is-cloud-computing/>
- <span id="page-48-1"></span>2. Co to je cloud computing. Hlavní stránka [online]. Copyright © 2016 PRÁCE NA DÁLKU.CZ [cit. 21.11.2019]. Dostupné z: <https://www.pracenadalku.cz/blog/co-to-je-cloud-computing>
- 3. Co jsou veřejné, privátní a hybridní cloudy? Azure.microsoft.com [online]. Seattle: Microsoft Corporation [cit. 2020-04-06]. Dostupné z: [https://azure.microsoft.com/cs-cz/overview/what-are-private-public](https://azure.microsoft.com/cs-cz/overview/what-are-private-public-hybrid-clouds/)[hybrid-clouds/](https://azure.microsoft.com/cs-cz/overview/what-are-private-public-hybrid-clouds/)
- 4. Veřejný cloud versus privátní cloud versus hybridní cloud | Microsoft Azure. Object moved [online]. Copyright © 2019 Microsoft [cit. 21.11.2019]. Dostupné z: [https://azure.microsoft.com/cs](https://azure.microsoft.com/cs-cz/overview/what-are-private-public-hybrid-clouds/)[cz/overview/what-are-private-public-hybrid-clouds/](https://azure.microsoft.com/cs-cz/overview/what-are-private-public-hybrid-clouds/)
- 5. What is OpenStack Build the future of Open Infrastructure. [online] [cit. 21.11.2019]. Dostupné z: [https://www.openstack.org/software/project](https://www.openstack.org/software/project-navigator/openstack-components#openstack-services)[navigator/openstack-components#openstack-services](https://www.openstack.org/software/project-navigator/openstack-components#openstack-services)
- 6. Edge computing vs. fog computing: Definitions and enterprise uses Cisco. Cisco - Global Home Page [online]. Dostupné z: [https://www.cisco.com/c/en/us/solutions/enterprise-networks/Edge](https://www.cisco.com/c/en/us/solutions/enterprise-networks/edge-computing.html)[computing.html](https://www.cisco.com/c/en/us/solutions/enterprise-networks/edge-computing.html)
- 7. What is edge computing [online]. Dostupné z: [https://www.apc.com/cz/cs/solutions/business-solutions/Edge](https://www.apc.com/cz/cs/solutions/business-solutions/edge-computing/what-is-edge-computing.jsp)[computing/what-is-Edge-computing.jsp](https://www.apc.com/cz/cs/solutions/business-solutions/edge-computing/what-is-edge-computing.jsp)
- 8. Real-Life Use Cases for Edge Computing IEEE Innovation at Work. Home - IEEE Innovation at Work [online]. Copyright © Copyright [cit. 04.03.2020]. Dostupné z: [https://innovationatwork.ieee.org/real-life-Edge](https://innovationatwork.ieee.org/real-life-edge-computing-use-cases/)[computing-use-cases/](https://innovationatwork.ieee.org/real-life-edge-computing-use-cases/)
- 9. Fog computing pro průmyslovou automatizaci Vše o průmyslu. Portál pro moderní výrobu - Vše o průmyslu [online]. Copyright © 2018 TRADEMEDIA INTERNATIONAL. Všechna práva vyhrazena. [cit. 06.04.2020]. Dostupné z: [https://www.vseoprumyslu.cz/digitalizace/informacni-systemy/fog](https://www.vseoprumyslu.cz/digitalizace/informacni-systemy/fog-computing-pro-prumyslovou-automatizaci.html)[computing-pro-prumyslovou-automatizaci.html](https://www.vseoprumyslu.cz/digitalizace/informacni-systemy/fog-computing-pro-prumyslovou-automatizaci.html)
- 10. Co je SaaS? Software jako služba | Microsoft Azure. Object moved [online]. Copyright © 2020 Microsoft [cit. 06.04.2020]. Dostupné z: <https://azure.microsoft.com/cs-cz/overview/what-is-saas/>
- 11. Co je PaaS? Platforma jako služba | Microsoft Azure. Object moved [online]. Copyright © 2020 Microsoft [cit. 06.04.2020]. Dostupné z: <https://azure.microsoft.com/cs-cz/overview/what-is-paas/>
- 12. Co je IaaS? Infrastruktura jako služba | Microsoft Azure. Object moved [online]. Copyright © 2020 Microsoft [cit. 06.04.2020]. Dostupné z: <https://azure.microsoft.com/cs-cz/overview/what-is-iaas/>
- 13. Fog computing pro průmyslovou automatizaci Vše o průmyslu. Portál pro moderní výrobu - Vše o průmyslu [online]. Copyright © 2018 TRADEMEDIA INTERNATIONAL. Všechna práva vyhrazena. [cit. 07.04.2020]. Dostupné z: [https://www.vseoprumyslu.cz/digitalizace/informacni-systemy/fog](https://www.vseoprumyslu.cz/digitalizace/informacni-systemy/fog-computing-pro-prumyslovou-automatizaci.html)[computing-pro-prumyslovou-automatizaci.html](https://www.vseoprumyslu.cz/digitalizace/informacni-systemy/fog-computing-pro-prumyslovou-automatizaci.html)
- 14. Everything you need to know about Edge Computing | DCSL Software Ltd. Software Development Company | Bespoke Software | DCSL London, UK [online]. Copyright © Copyright 2020. DCSL Software Ltd [cit. 14.04.2020]. Dostupné z: [https://www.dcslsoftware.com/everything](https://www.dcslsoftware.com/everything-you-need-to-know-about-edge-computing/)[you-need-to-know-about-edge-computing/](https://www.dcslsoftware.com/everything-you-need-to-know-about-edge-computing/)
- 15. Advantages of Fog Computing | disadvantages of Fog Computing. RF Wireless Vendors and Resources | RF Wireless World [online]. Copyright ©RF Wireless World 2012, RF [cit. 14.04.2020]. Dostupné z: [https://www.rfwireless-world.com/Terminology/Advantages-and-](https://www.rfwireless-world.com/Terminology/Advantages-and-Disadvantages-of-Fog-Computing.html)[Disadvantages-of-Fog-Computing.html](https://www.rfwireless-world.com/Terminology/Advantages-and-Disadvantages-of-Fog-Computing.html)
- 16. 5 Major Issues with Fog Computing. YourTechDiet Building Businesses through insightful Tech Dose [online]. Copyright © 2020 [cit. 16.04.2020]. Dostupné z: [https://www.yourtechdiet.com/blogs/fog](https://www.yourtechdiet.com/blogs/fog-computing-issues/)[computing-issues/](https://www.yourtechdiet.com/blogs/fog-computing-issues/)
- 17. Get started with MicroStack | Ubuntu. The leading operating system for PCs, IoT devices, servers and the cloud | Ubuntu [online]. Copyright © 2020 Canonical Ltd. Ubuntu and Canonical are [cit. 12.08.2020]. Dostupné z: [https://ubuntu.com/tutorials/microstack-get-started#1](https://ubuntu.com/tutorials/microstack-get-started#1-overview) [overview](https://ubuntu.com/tutorials/microstack-get-started#1-overview)
- 18. Install | OpenStack | Ubuntu | Ubuntu. The leading operating system for PCs, IoT devices, servers and the cloud | Ubuntu [online]. Copyright © 2020 Canonical Ltd. Ubuntu and Canonical are [cit. 12.08.2020]. Dostupné z:<https://ubuntu.com/openstack/install>
- 19. 1.3 OpenStack Nodes. Moved [online]. Copyright © 2015, 2015 Oracle and [cit. 12.08.2020]. Dostupné z: [https://docs.oracle.com/cd/E64747\\_01/E64749/html/osusg-openstack](https://docs.oracle.com/cd/E64747_01/E64749/html/osusg-openstack-nodes.html)[nodes.html](https://docs.oracle.com/cd/E64747_01/E64749/html/osusg-openstack-nodes.html)
- 20. What is a Virtual Machine? | VMware Glossary. VMware Official Site [online]. Copyright © 2020 VMware, Inc [cit. 13.08.2020]. Dostupné z: <https://www.vmware.com/topics/glossary/content/virtual-machine>
- 21. OpenStack Docs: Launch and manage instances. [online]. Dostupné z: <https://docs.openstack.org/horizon/latest/user/launch-instances.html>
- 22. MaaS (Model as a Service) is the emerging solution to design, map, integrate and publish Open Data – Cloud Computing Best Practices. Cloud Computing Best Practices [online]. Dostupné z: <https://cloudbestpractices.wordpress.com/2012/10/21/maas/>
- 23. Cloud Computing Applications javatpoint. Tutorials List Javatpoint [online]. Copyright © Copyright 2011 [cit. 16.08.2020]. Dostupné z: <https://www.javatpoint.com/cloud-computing-applications>
- 24. What is a Public Cloud Definition | Microsoft Azure. Object moved [online]. Copyright © 2020 Microsoft [cit. 17.08.2020]. Dostupné z: <https://azure.microsoft.com/en-us/overview/what-is-a-public-cloud/>
- 25. WisdomPlexus "Top Destination for Updated Techscoop" [online]. Dostupné z: [https://wisdomplexus.com/blogs/pros-cons-public](https://wisdomplexus.com/blogs/pros-cons-public-cloud/#ProsofPublicCloud)[cloud/#ProsofPublicCloud](https://wisdomplexus.com/blogs/pros-cons-public-cloud/#ProsofPublicCloud)
- 26. What is hybrid cloud? Definition from WhatIs.com. Cloud computing information, news and tips - SearchCloudComputing [online]. Dostupné z: <https://searchcloudcomputing.techtarget.com/definition/hybrid-cloud>
- 27. Who Coined 'Cloud Computing'? | MIT Technology Review. MIT Technology Review [online]. Dostupné z: [https://www.technologyreview.com/2011/10/31/257406/who-coined](https://www.technologyreview.com/2011/10/31/257406/who-coined-cloud-computing/)[cloud-computing/](https://www.technologyreview.com/2011/10/31/257406/who-coined-cloud-computing/)
- 28. Rozdělení dle přístupu :: Cloud Computing. Cloud Computing [online]. Copyright © 2014 Všechna práva vyhrazena. [cit. 19.08.2020]. Dostupné z:<https://cloudcomputing7.webnode.cz/rozdeleni-dle-pristupu/>
- 29. How to Install Openstack Ocata Release on a Single Node | Tech Support Says. Tech Support Says | Tutorials, Technology News and Videos [online]. Dostupné z: [https://www.techsupportpk.com/2017/02/how-to](https://www.techsupportpk.com/2017/02/how-to-install-openstack-ocata-release.html)[install-openstack-ocata-release.html](https://www.techsupportpk.com/2017/02/how-to-install-openstack-ocata-release.html)
- 30. Edge And Fog Computing: Their Practical Uses | Must Read. Internet of Things (IoT) | Electronics For You [online]. Copyright © Profit from IoT 2020 [cit. 19.08.2020]. Dostupné z: [https://iot.electronicsforu.com/content/tech-trends/edge-and-fog](https://iot.electronicsforu.com/content/tech-trends/edge-and-fog-computing-practical-uses/)[computing-practical-uses/](https://iot.electronicsforu.com/content/tech-trends/edge-and-fog-computing-practical-uses/)
- 31. ESDS Managed Cloud Data Center in India [online]. Dostupné z: [https://www.esds.co.in/blog/understanding](https://www.esds.co.in/blog/understanding-openstack/#sthash.LHuMhei2.dpbs)[openstack/#sthash.LHuMhei2.dpbs](https://www.esds.co.in/blog/understanding-openstack/#sthash.LHuMhei2.dpbs)
- 32. Cloud Computing-A Beginners Guide UnboxHow. UnboxHow: Connects you with latest technology, DIY and online safety. [online]. Copyright © 2020 UnboxHow. All Rights Reserved. [cit. 19.08.2020]. Dostupné z:<https://unboxhow.com/cloud-computing-a-beginners-guide>
- 33. Definition of Community Cloud Gartner Information Technology Glossary. 301 Moved Permanently [online]. Copyright ©2020 [cit. 19.08.2020]. Dostupné z: [https://www.gartner.com/en/information](https://www.gartner.com/en/information-technology/glossary/community-cloud)[technology/glossary/community-cloud](https://www.gartner.com/en/information-technology/glossary/community-cloud) F34
- 34. Community Cloud javatpoint. Tutorials List Javatpoint [online]. Copyright © Copyright 2011 [cit. 19.08.2020]. Dostupné z: <https://www.javatpoint.com/community-cloud>
- 35. [online]. Dostupné z: https://www.semanticscholar.org/paper/Cloud-Computing%3A-A-General-Review-Bansal-Dahiya/5a9069f23e62ea87bc353156135ef32cdf6631a5
- 36. Types of Cloud Services. Cloud computing has three most common… | by IDM | Medium. *Medium – Where good ideas find you.* [online]. Dostupné z: https://medium.com/@IDMdatasecurity/types-of-cloud-servicesb54e5b574f6
- 37. Techno'street. *Techno'street* [online]. Dostupné z: https://technostreettt.blogspot.com/
- 38. OpenStack: programmable infrastructure. *Share and Discover Knowledge on SlideShare* [online]. Dostupné z: https://www.slideshare.net/ThanassisParathyras/openstack-programmableinfrastructure
- 39. OpenStack Multiple Node Configurations | Keith Tenzer. *Keith Tenzer | Cloud Computing Platforms and Code* [online]. Dostupné z: https://keithtenzer.com/2015/01/26/openstack-multiple-nodeconfigurations/